Министерство образования и науки РФ Казанский государственный архитектурно-строительный университет

> Кафедра теплоэнергетики, газоснабжения и вентиляции

# Курсовой проект

по дисциплине «Теплоснабжение» на тему: «Централизованное теплоснабжение района города»

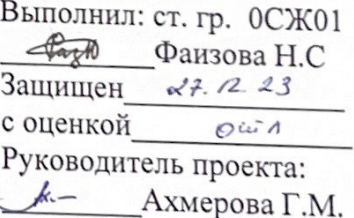

Казань, 2023

## Содержание занский государственный архитектурно-строительный университет Кафедра теплоэнергетики, газоснабжения и вентиляции рение УЧЕБНОЕ ЗАДАНИЕ для бакалавров 4-го курса, обучающихся по профилю лома........................... 12 Инженерные системы жизнеобеспечения в строительстве на курсовой проект по дисциплине «Теплоснабжение» ратурного а осжот Фаизова Надежда Сергеевна жительности 22 ноября 2023 г. <sub>1</sub>е выдано 18 декабря 2023 г. зыполнения курсового проектирования - Централизованное теплоснабжение района города ............................... 25 Исходные данные г. Орёл строительства  $\overline{2}$ КГАСУ/ Сайт каф.ТЭГВ/ Образование/ Бакалавриат: ционный план № учебно-методические материалы/ Теплоснабжение/ Задания для курсового проекта ложение исходных данных согласно розе ветров > размещения источника теплоты вода еплоносителя  $^{\circ}C$ тные параметры теплоносителя 150/70 опительному графику  $4ez / za$  $P = 195$ ность населения на 1 га, Р закрытая, двухтрубная ема теплоснабжения после 2015 г. ия строительства  $\overline{\mathfrak{m}}$ 6 ность зданий по микрорайонам  $\frac{\partial}{\partial \rho}$ 5 ри теплоты в тепловых сетях  $^{\circ}C$  $+10$ ература для монтажа трубопроводов  $\frac{\lambda}{2}$ /чел 14,5 ла общей площади жилых зданий, f иа расхода воды при температуре 55 л/чел 105 а ГВ, в сутки на 1 чел., а, ТЭЦ учник тепла Civil 3D граммное обеспечение Руководитель проекта\_Ахмерова Гузель Мневеровна Задание получил студент\_

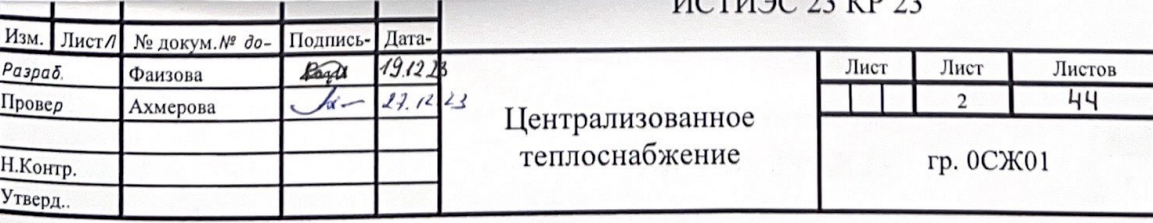

# Содержание

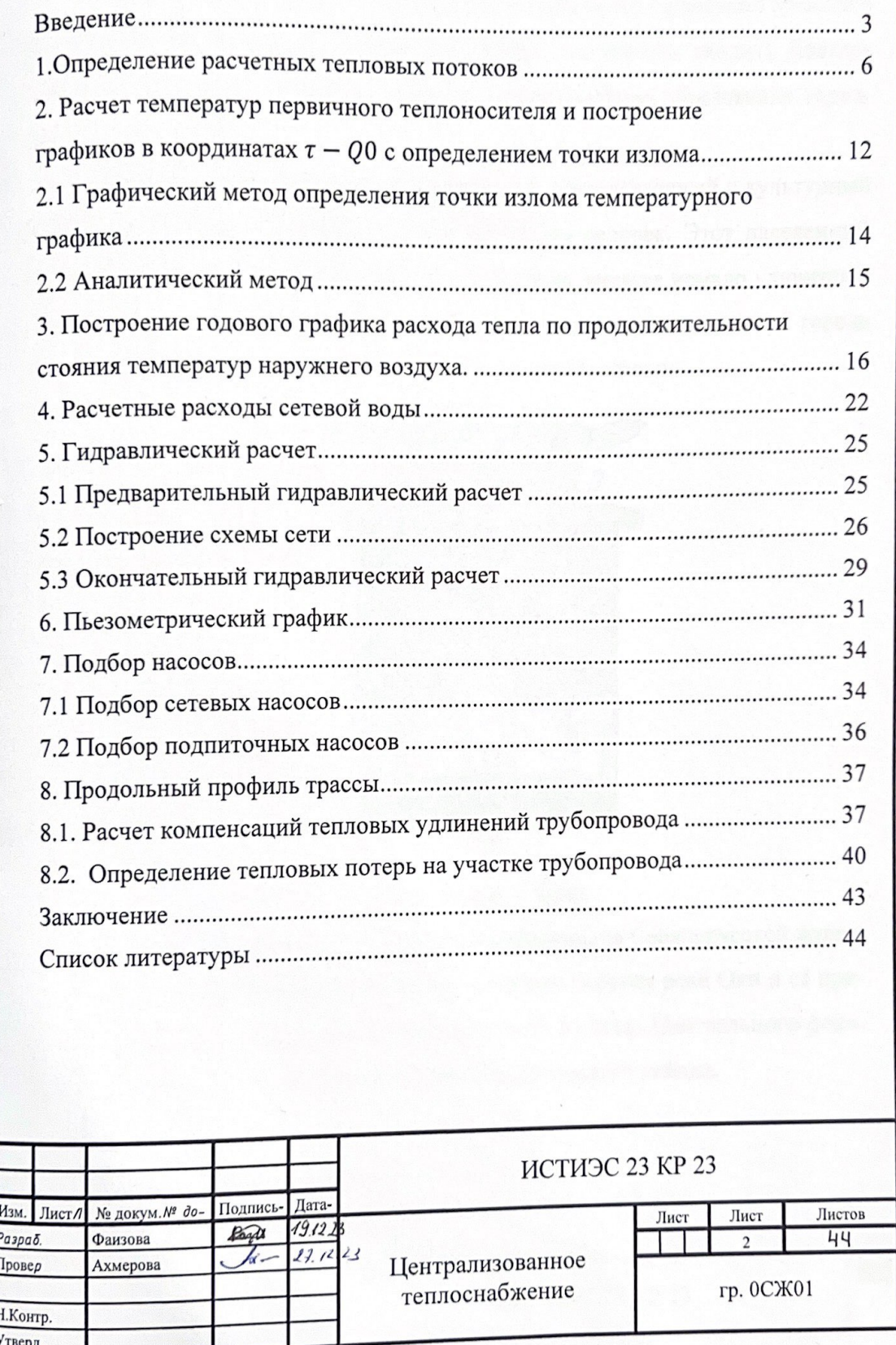

## **Введение**

**Орёл** — город в России, административный центр Орловской области и Орловского муниципального округа (в состав, которого не входит). Являясь городом областного значения, образует муниципальное образование городской округ город Орёл.

В наши дни это крупный экономический, промышленный и культурный объект, в котором проживает свыше 300 тысяч человек. Этот населенный пункт был основан еще в XVI веке, в его истории имеется немало удивительных и захватывающих фактов. Отдельный интерес представляет герб города Орла, выглядящий невероятно символично и величественно.

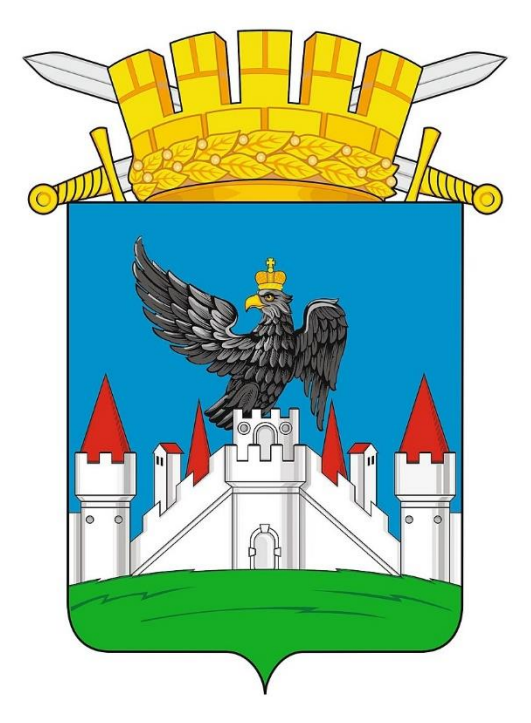

Рис. 1 Герб г. Орел

Расположен в 368 км к юго-западу от Москвы, на Среднерусской возвышенности в европейской части России, по обоим берегам реки Оки и её притока Орлика. Орёл и Орловская область входят в состав Центрального федерального округа, а также Центрального экономического района.

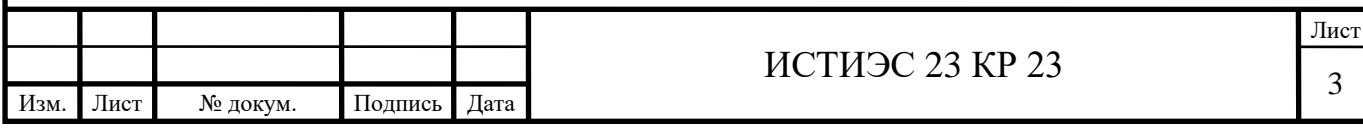

# Таблица 1

Климатические параметры холодного периода года

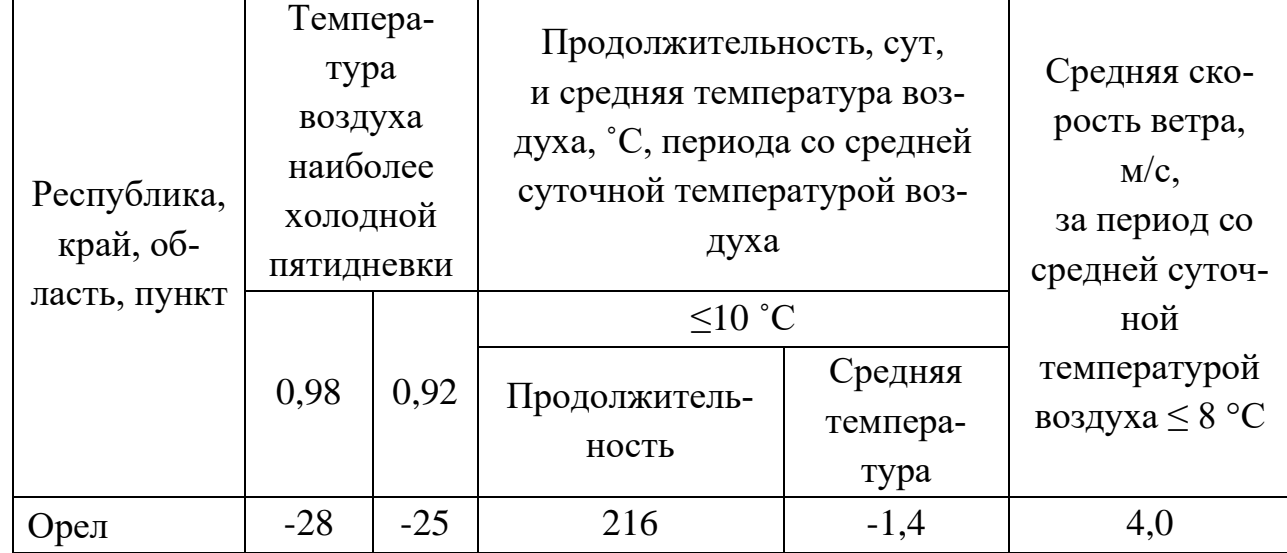

# Таблица 2

Геофизические данные г.Орёл, необходимые для построения розы ветров.

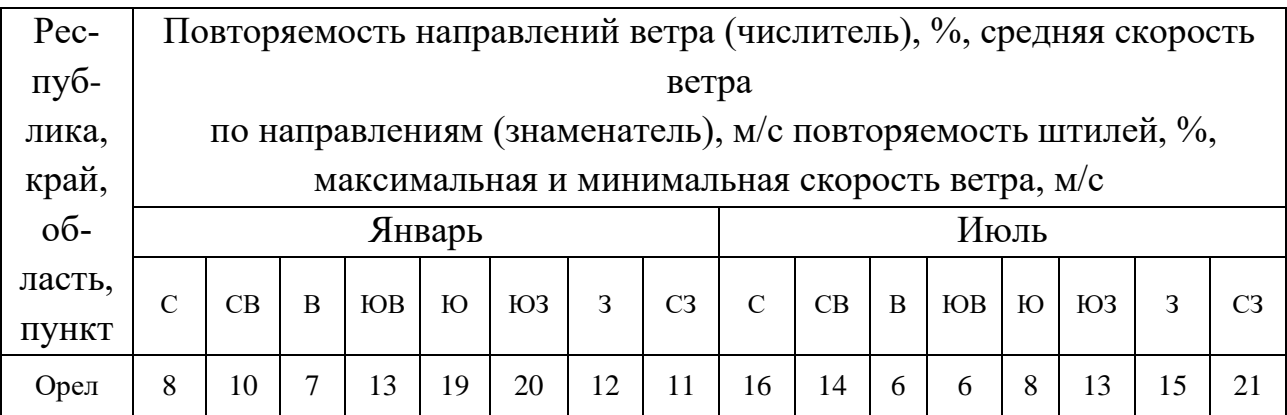

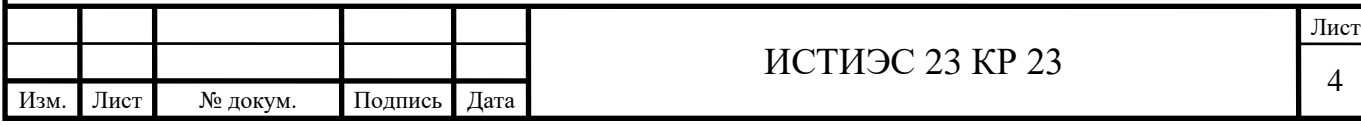

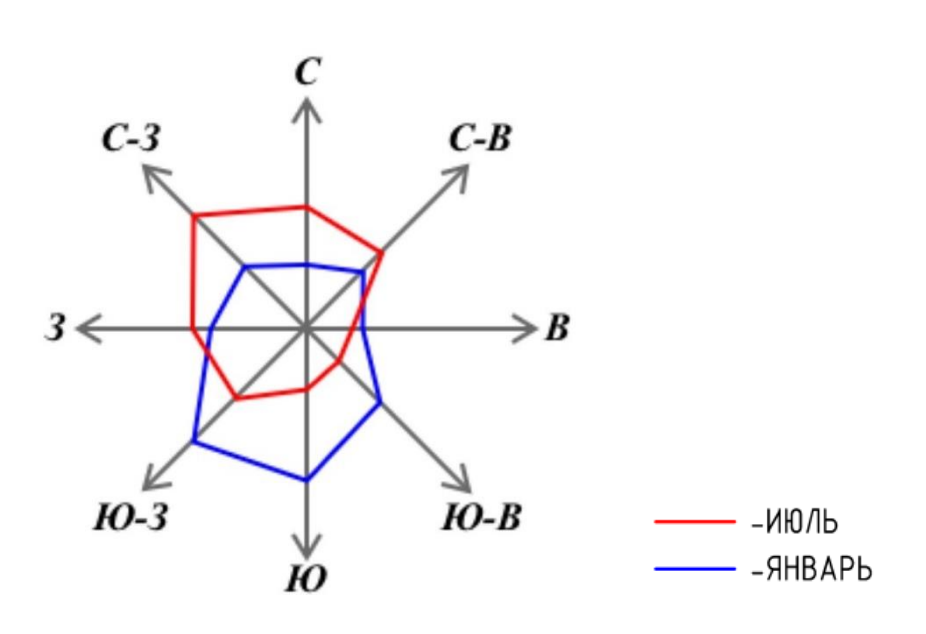

Рис. 2 Роза ветров г. Орёл

По розе ветров определяется расположение ТЭЦ. Так как наиболее заветренными направлениями являются северо-западный и юго-западный, в работе ТЭЦ располагаем на восточной части города.

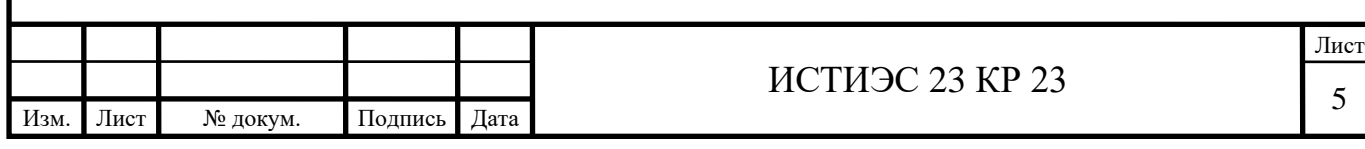

# **1. Определение расчетных тепловых потоков**

Тепловые потоки района города определяют исходя из величин жилой площади, числа жителей и плотности населения. Для этого по генплану определяют площади селитебной и промышленной зон. Расчеты сводим в таблицу 3, предполагая, что все административно-общественные здания в селитебной зоне равномерно распределены по району.

Таблица 3

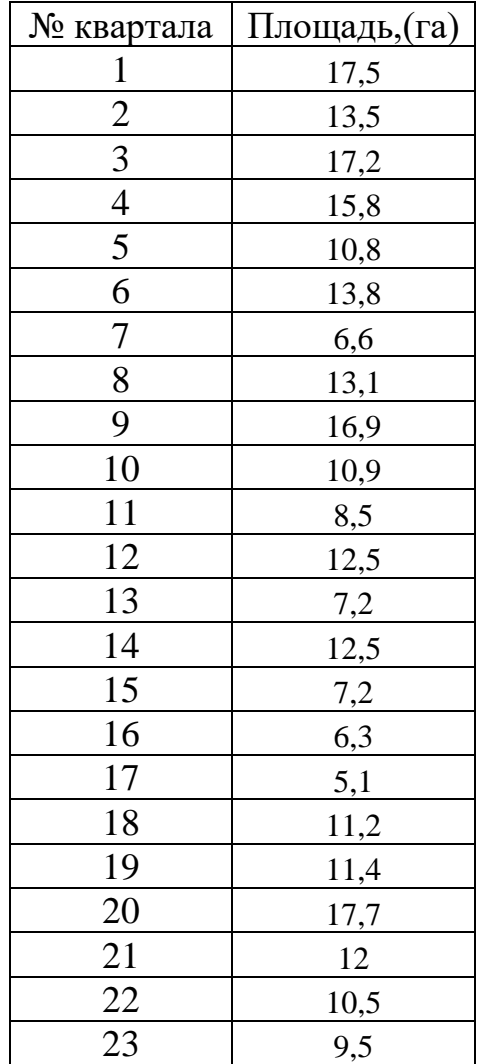

Площади застройки микрорайонов

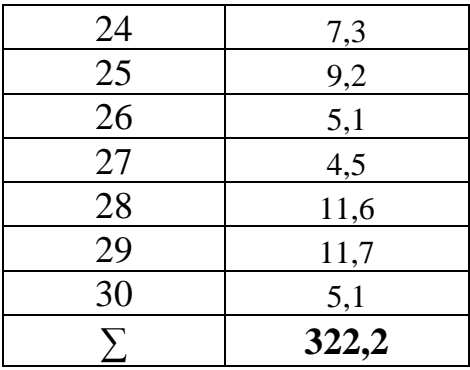

Общее число жителей проектируемого района:

$$
m = P \cdot F_{\delta \delta u}, \text{ qem} \tag{1.1}
$$

где: Р – плотность населения, чел/га (по заданию), Р=195 чел/га;

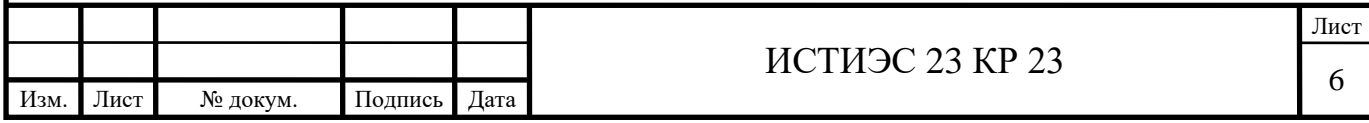

 $F_{\text{66III}}$  – суммарная площадь застраиваемых районов, га,  $F_{\text{66III}}$ =322,2 га.

$$
m=195.322, 2=62829
$$
 *ue*<sup>*n*</sup>.

Общая жилая площадь района:

$$
A = m \cdot f, \, \mathbf{w}^2 \tag{1.2}
$$

где: f – норма общей площади жилых зданий на одного человека, f=14,5 м<sup>2/</sup>чел.

$$
A = 62829.14,5 = 911020,5 \text{ m}^2.
$$

Расчетные тепловые потоки на отопление равны:

$$
Q_{o\max} = q_o \cdot A(1 + k_1), \text{MB}_T,\tag{1.3}
$$

где:  $q_0$  – укрупненный показатель максимального теплового потока на отопление жилых зданий на 1 м<sup>2</sup>, Вт в зависимости от наружной расчетной температуры воздуха для отопления, прил. В[1],  $q_0$ =47,4(для зданий построенных после 2015 и при  $t_0 = -28$ °С);  $K_1$  – коэффициент, учитывающий тепловой поток на отопление общественных зданий;  $K_1=0.25$  [2].

$$
Q_{omax} = 47,4.911020,5.140,25 = 53977964,63B = 53,98 MB =
$$

Расчетные тепловые потоки на вентиляцию общественных зданий:

$$
Q_{v_{\text{max}}} = k_1 \cdot k_2 \cdot q_0 \cdot A, \text{MB}_T,
$$
\n(1.4)

где:  $K_2$  – коэффициент, учитывающий тепловой поток на вентиляцию  $K_2 = 0.6$  [2].

 $Q_{\nu max}$  =0,25⋅ 0,6⋅ 47,4⋅911020,5 = 6477355,755 Вт = 6,48 МВт

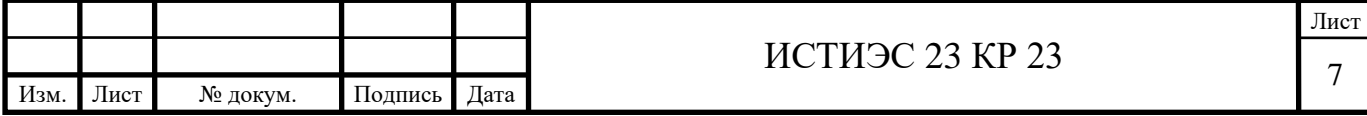

Средний тепловой поток на горячее водоснабжение жилых и общественных зданий:

$$
Q_{hm} = \frac{1, 2 \cdot m \cdot (a+b) \cdot (55-t_c) \cdot c}{24 \cdot 3, 6}, \text{MBT}, \tag{1.5}
$$

где: а – норма расхода на горячее водоснабжение, при  $t_r = 55^{\circ}C$ , на одно-

го человека в сутки, а=105 л/чел;

b – норма расхода воды на горячее водоснабжение, потребляемой в

общественных зданиях на одного человека в сутки, b=25 л/чел;

 $t_c$  – температура холодной воды в отопительный период, °C ( $t_c$ =+5°C);

с –удельная теплоемкость воды, с=4,187 кДж/(кг °С).

 $Q_{\rm hm} = \frac{1,2.62829 \cdot (105+25) \cdot (55-5) \cdot 4,187}{24 \cdot 3.6}$  $\frac{3+23 \cdot (33-3) \cdot 4,16'}{24 \cdot 3,6}$  = 23748925,69 Br = 23,45 MBr

Максимальный тепловой поток на горячее водоснабжение

$$
Q_{h\text{max}} = 2,4 \cdot Q_{hm}, \text{MBT},
$$
\n
$$
Q_{h\text{max}} = 2,4 \cdot 23,75 = 56997421,65 \text{ BT} = 57,00 \text{ MBT},
$$
\n(1.6)

Определяется суммарный расчетный расход теплоты (при наличии аккумуляторов горячей воды берется  $Q_{hm}$ , а при отсутствии –  $Q_{hmax}$ ).

Определяются тепловые потери в сетях, равные 5% от суммарного теплового потока.

Определяется расход теплоты в начале и конце отопительного сезона, т.е. при  $t_{\text{HK}} = +8$ °С[13, п. 7.4]. Для чего определяется относительный тепловой поток на отопление и вентиляцию при температуре:

$$
\bar{Q}_{_{HK}} = \frac{t_i - t_{_{HK}}}{t_i - t_o},
$$
\n(1.7)

где: t<sup>i</sup> – средняя температура внутреннего воздуха отапливаемых зданий;

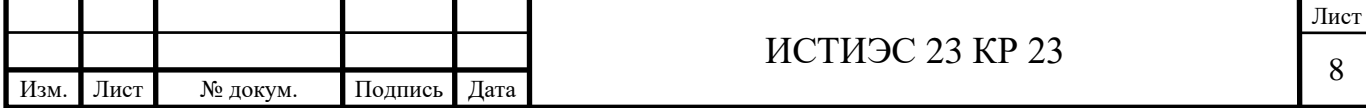

 $t_{HK}$  – температура наружного воздуха в начале и конце отопительного периода;

t<sub>o</sub> - расчетная температура наружного воздуха для проектирования отопления, <sup>о</sup>С [табл.1.3, 3].

$$
\bar{Q}_{\text{HK}} = \frac{18 - 8}{18 + 28} = 0.217
$$

Тепловые потоки на отопление и вентиляцию при t<sub>нк</sub>:

$$
Q_{OHK} = Q_{omax} \cdot \overline{Q}_{HK}, \text{MBT}, \tag{1.8}
$$

 $Q_{\text{OHK}} = 53,98 \cdot 0,217 = 11734340,14 \text{ Br} = 11,73 \text{ MB}$ 

$$
Q_{VHK} = Q_{v\max} \cdot \overline{Q}_{HK}, \text{MBT}, \tag{1.9}
$$

 $Q_{VHK} = 6,48 \cdot 0,217 = 1408120,816 \text{ Br} = 1,41 \text{ MBr}$ 

Относительный тепловой поток на отопление и вентиляцию при t<sub>or</sub>:

$$
\bar{Q}_{om} = \frac{t_i - t_{om}}{t_i - t_o},
$$
\n(1.10)

# где: t<sub>от</sub> – средняя температура наружного воздуха за отопительный период, °C [табл.1.3, 3].

$$
\overline{Q}_{\text{or}} = \frac{18 - (-1.4)}{18 + 28} = 0.422
$$

Тепловые потоки на отопление и вентиляцию при  $t_{or}$ :

 $Q_{\text{com}} = Q_{\text{omax}} \cdot \overline{Q}_{\text{om}}$ , MB<sub>T</sub>, (1.11)

$$
Q_{\text{oor}} = 53,98 \cdot 0,422 = 22764619,86 \text{ Br} = 22,76 \text{ MBr}
$$

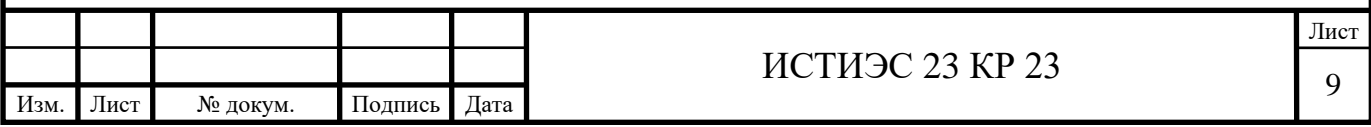

$$
Q_{\text{vom}} = Q_{\text{vmax}} \cdot \bar{Q}_{\text{om}} \text{ , MBT,}
$$
 (1.12)

$$
Q_{\text{tot}} = 6,48 \cdot 0,422 = 2731754,4 \text{ Br} = 2,73 \text{ MBr}
$$

Средний тепловой поток, Вт, на горячее водоснабжение жилых районов населенных пунктов в неотопительный период определяется по формуле:

$$
Q_{hm}^{S} = Q_{hm} \cdot \frac{55 - t_c^{s}}{55 - t_c} \cdot \beta, \text{ MBT}, \qquad (1.13)
$$

где:  $t_c^s$ *c t* - температура холодной (водопроводной) воды; в неотопительный период  $t_c^s$  $t_c^s = 15$  °C;

 β – коэффициент, учитывающий изменение среднего расхода воды на горячее водоснабжение в неотопительный период по отношению к отопительному периоду, β = 0,8 – для жилого жилищнокоммунального сектора; β =1 – для предприятий.

$$
Q_{hm}^s = 23.75 \cdot \frac{55 - 15}{55 - 5} \cdot 0.8 = 15199312.44 \text{ Br} = 15.20 \text{ MBr}
$$

Результаты расчета тепловых потоков сводим в таблицу 4 .

Таблица 4

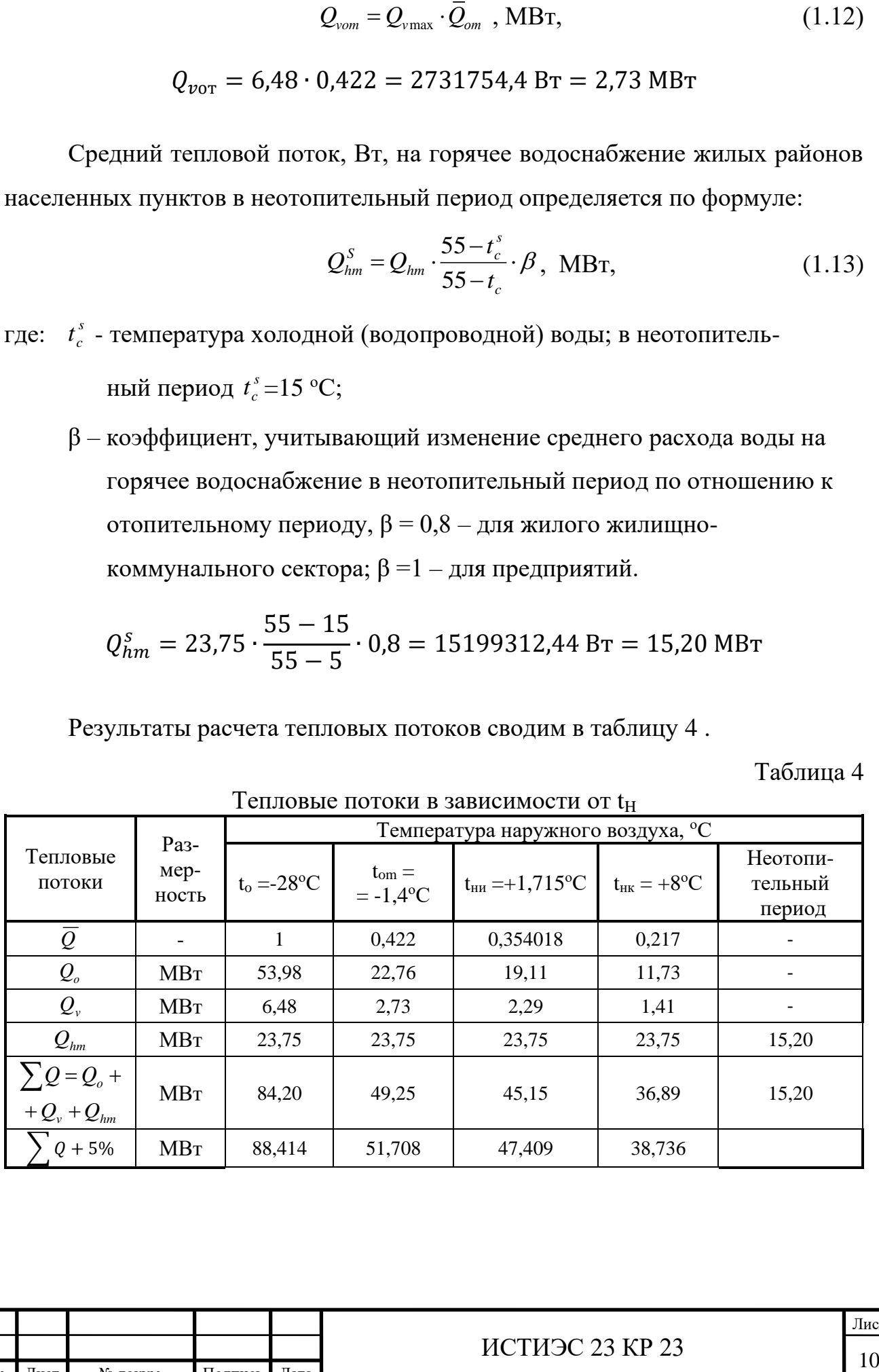

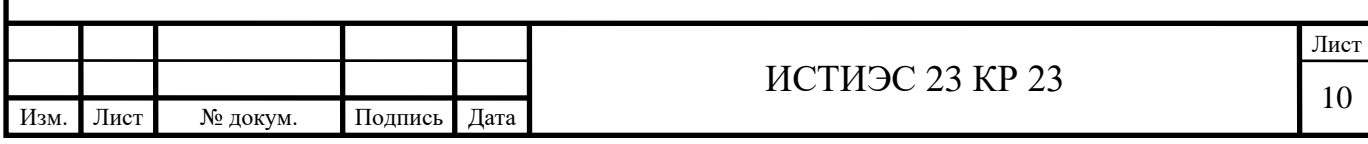

В таблице графа для температуры наружного воздуха в точке излома температурного графика заполняется после определения температуры излома t<sub>ни</sub> (раздел 2).

Расчет тепловых потоков на отопление и вентиляцию ведется по формулам:

$$
Q_{OHH} = Q_{o\,\text{max}} \cdot \bar{Q}_{HH} \text{ , MBT}, \tag{1.14}
$$

$$
Q_{OHH} = 53,98 \cdot 0,354018 = 19,11MB_{T}
$$

$$
Q_{VHH} = Q_{Vmax} \cdot \overline{Q}_{HH} , MB_{T},
$$
(1.15)

$$
Q_{\text{VHH}} = 6,48 \cdot 0,354018 = 2,29 \text{ MBr}
$$

Где относительный тепловой поток на отопление и вентиляцию равен:

$$
\bar{Q}_{\scriptscriptstyle{H\!U}} = \frac{t_i - t_{\scriptscriptstyle{H\!U}}}{t_i - t_o},\tag{1.16}
$$

$$
\bar{Q}_{_{\rm HM}} = \frac{18 - 1.715}{18 + 28} = 0.354018 \text{ MBr}
$$

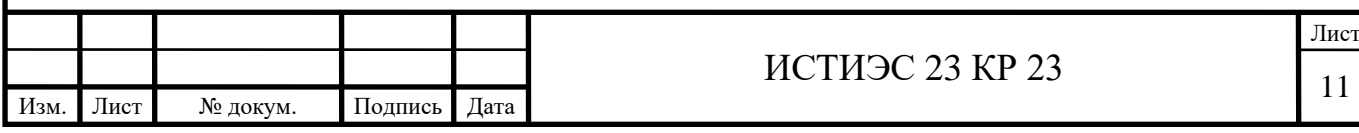

# **2. Расчет температур первичного теплоносителя и построение графиков**  в координатах  $\tau - Q_0$  с определением точки излома

Температура сетевой воды на абонентском вводе перед отопительными установками (до смесительных устройств) определяется по формуле:

$$
\tau_{o1} = t_i + \Delta t_o'(\overline{Q}_o)^{0.8} + (\delta_{\tau_o'} - 0.5 \cdot \theta_o') \cdot \overline{Q}_o, {}^{\circ}C,
$$
\n(2.1)

Температура воды после отопительной установки:

$$
\tau_{o2} = t_i + \Delta t'_o (\overline{Q}_o)^{0.8} - 0.5 \cdot \theta'_o \cdot \overline{Q}_o, \, ^\circ\text{C}, \tag{2.2}
$$

Температура воды в подающем трубопроводе после смесительного устройства:

$$
\tau_3 = t_i + \Delta t'_o (\overline{Q}_o)^{0.8} + 0.5 \cdot \theta'_o \cdot \overline{Q}_o, \, ^\circ\text{C},\tag{2.3}
$$

где: *т*<sub>о1</sub>и т'<sub>о1</sub> - текущая и расчетная температура воды в подающей

магистрали, °С,  $\tau_{01}$ =150°С;

 $\tau_{o2}$  и  $\tau'_{o2}$  - текущая и расчетная температура воды в обратной

магистрали, °C,  $\tau_{02}=70$ °C;

 $\tau_3$  и  $\tau_3'$ - текущая и расчетная температура воды в подающем стояке

местной системы отопления, °C,  $\tau_3 = 95$  °C.

Температурный напор нагревательного прибора:

$$
\Delta t'_{o} = \frac{\tau'_{o3} + \tau'_{o2}}{2} - t_{i}, \,^{\circ}\text{C},
$$
\n
$$
\Delta t'_{o} = \frac{95 + 70}{2} - 18 = 64.5 \,^{\circ}\text{C}
$$
\n(2.4)

где: t<sup>i</sup> - расчетная температура воздуха в отапливаемом

помещении, °C,  $t_i = 18$ °C.

Расчетный перепад температур воды в местной системе отопления:

$$
\theta_o' = \tau_3' - \tau_{o2}', \, ^\circ \text{C}
$$
\n
$$
(2.5)
$$

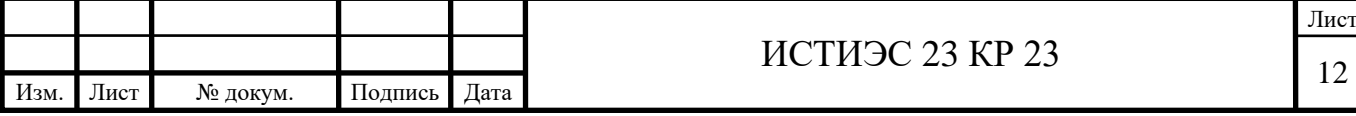

 $v'_{o} = 95 - 70 = 25$  °C

Расчетный перепад температур воды в тепловой сети:

$$
\delta_{\tau_o'} = \tau_{o1}' - \tau_{o2}', \,^{\circ}\text{C}
$$
\n
$$
\delta_{\tau_o'} = 150 - 70 = 80 \,^{\circ}\text{C}
$$
\n(2.6)

Отложив по оси абсцисс относительную нагрузку и задавшись  $\rm Q_0\!\!=\!\!0,\!2;\,0,\!4;\,0,\!6;\,0,\!8;\,1,\!0$  , определяем  $\rm \tau_{01}^{}$ ,  $\rm \tau_{02}^{}$  ,  $\rm \tau_{3}^{}$ по пять раз.

Температура воды в подающей магистрали

$$
θ'_{z} = 95 - 70 = 25 \text{ °C}
$$
\nvertahii nepenay remenyap opala b renuobobi cerni: 
$$
δ_{r'_{0}} = r'_{a} - r'_{a2}, \text{ °C}
$$
\n(2.6)\n
$$
δ_{r'_{0}} = 150 - 70 = 80 \text{ °C}
$$
\ntoxab no ocu aécuace orhoorerebhyto haryyay y a. 3aqaannec, 4; 0,6; 0,8; 1,0, onpeqena x n<sub>01</sub>, r<sub>02</sub>, r<sub>3</sub> no nata paa.

\nMTeparypa bozab b nonarouné narrerpam

\n
$$
\tau_{01} = 18 + 64,5 \cdot (0,2)^{0.8} + (80 - 0,5 \cdot 25) \cdot 0,2 = 49,30 \text{ °C}
$$
\n
$$
\tau_{01} = 18 + 64,5 \cdot (0,4)^{0.8} + (80 - 0,5 \cdot 25) \cdot 0,4 = 75,99 \text{ °C}
$$
\n
$$
\tau_{01} = 18 + 64,5 \cdot (0,6)^{0.8} + (80 - 0,5 \cdot 25) \cdot 0,6 = 101,36 \text{ °C}
$$
\n
$$
\tau_{02} = 18 + 64,5 \cdot (0,6)^{0.8} + (80 - 0,5 \cdot 25) \cdot 1 = 150 \text{ °C}
$$
\nMTeparypa nozab b o6parthok marterpam

\n
$$
\tau_{02} = 18 + 64,5 \cdot (0,2)^{0.8} - 0,5 \cdot 25 \cdot 0,2 = 33,30 \text{ °C}
$$
\n
$$
\tau_{02} = 18 + 64,5 \cdot (0,4)^{0.8} - 0,5 \cdot 25 \cdot 0,4 = 43,99 \text{ °C}
$$
\n
$$
\tau_{02} = 18 + 64,5 \cdot (0,4)^{0.8} - 0,5 \cdot 25 \cdot 0,4 = 43,99 \text{ °C}
$$
\n
$$
\tau_{02} = 18 + 64,5 \cdot (0,
$$

Температура воды в обратной магистрали

$$
\tau_{02} = 18 + 64.5 \cdot (0.2)^{0.8} - 0.5 \cdot 25 \cdot 0.2 = 33.30 \text{ °C}
$$
  
\n
$$
\tau_{02} = 18 + 64.5 \cdot (0.4)^{0.8} - 0.5 \cdot 25 \cdot 0.4 = 43.99 \text{ °C}
$$
  
\n
$$
\tau_{02} = 18 + 64.5 \cdot (0.6)^{0.8} - 0.5 \cdot 25 \cdot 0.6 = 53.36 \text{ °C}
$$
  
\n
$$
\tau_{02} = 18 + 64.5 \cdot (0.8)^{0.8} - 0.5 \cdot 25 \cdot 0.8 = 61.96 \text{ °C}
$$
  
\n
$$
\tau_{02} = 18 + 64.5 \cdot (1)^{0.8} - 0.5 \cdot 25 \cdot 1 = 70 \text{ °C}
$$

Температура воды в подающем стояке местной системы отопления

$$
\tau_3 = 18 + 64.5 \cdot (0.2)^{0.8} + 0.5 \cdot 25 \cdot 0.2 = 38.30 \text{ °C}
$$
  
\n
$$
\tau_3 = 18 + 64.5 \cdot (0.4)^{0.8} + 0.5 \cdot 25 \cdot 0.4 = 53.99 \text{ °C}
$$
  
\n
$$
\tau_3 = 18 + 64.5 \cdot (0.6)^{0.8} + 0.5 \cdot 25 \cdot 0.6 = 68.36 \text{ °C}
$$
  
\n
$$
\tau_3 = 18 + 64.5 \cdot (0.8)^{0.8} + 0.5 \cdot 25 \cdot 0.8 = 81.96 \text{ °C}
$$
  
\n
$$
\tau_3 = 18 + 64.5 \cdot (1)^{0.8} + 0.5 \cdot 25 \cdot 1 = 95 \text{ °C}
$$

По расчитанным данным строится график температур теплоносителя, с определением точки излома в координатах τ –о (рис. 3).

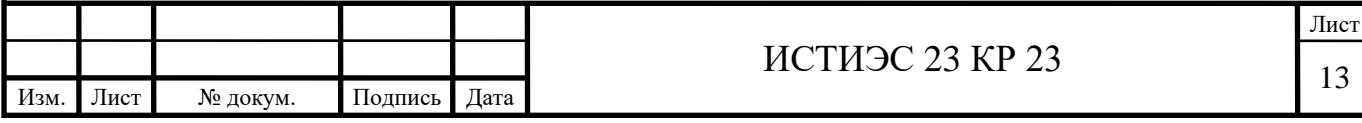

# **2.1 Графический метод определения точки излома температурного графика**

Для закрытых систем теплоснабжения излом температурного графика обусловлен необходимостью нагрева водопроводной воды в теплообменнике до 60–65℃. Поэтому на температурном графике возникает так называемая весенне-летняя срезка или «излом» температуры подающей линии на уровне 70℃.

Точка излома температурного графика определена графическим методом (рис. 3). На ординате отмечена точка  $\tau_{01} = 70$ °С, проведена горизонталь до пересечения с графиком температуры воды в подающей магистрали. В этой точке опущен перпендикуляр на ось абсцисс и найдена  $\boldsymbol{Q}_o$ = 0,353.

Затем перпендикуляр продолжен и в нижней части графика определена температура наружного воздуха, соответствующая точке излома графика  $=1,745$ 

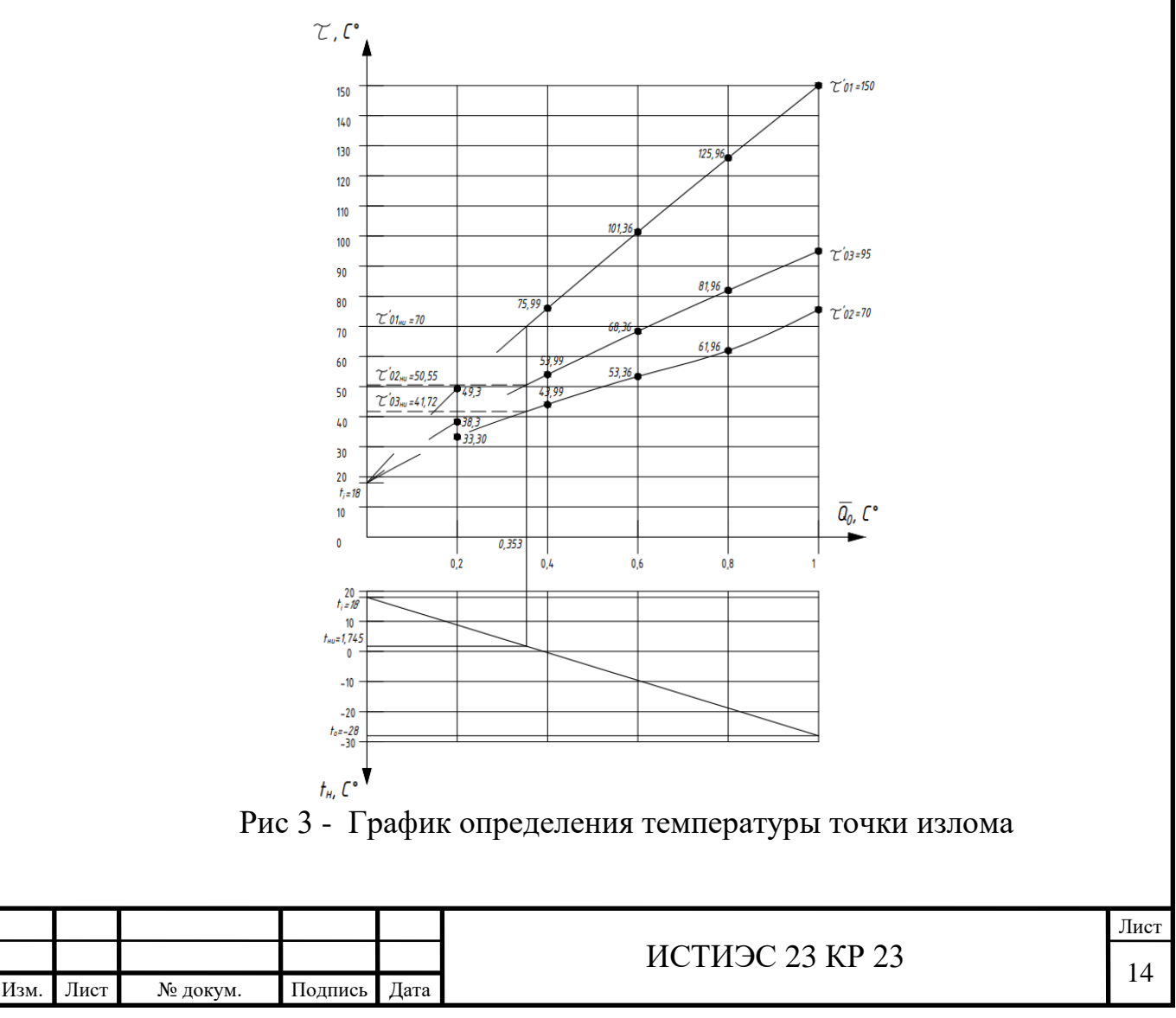

## **2.2 Аналитический метод**

По рисунку 3 видно, что *Qо*.*н*.*и*. расположена в диапазоне от 0,2 до 0,4. Решим уравнение (2.1) методом подбора, задаваясь значениям *Qо*.*н*.*и*. для получения  $\tau_{01_{HH}} = 70^{\circ}C$ 

$$
\tau_{01} = 18 + 64.5 \cdot (0.275)^{0.8} + (80 - 0.5 \cdot 25) \cdot 0.275 = 59.525 \text{ °C}
$$
\n
$$
\tau_{01} = 18 + 64.5 \cdot (0.3)^{0.8} + (80 - 0.5 \cdot 25) \cdot 0.3 = 62.868 \text{ °C}
$$
\n
$$
\tau_{01} = 18 + 64.5 \cdot (0.325)^{0.8} + (80 - 0.5 \cdot 25) \cdot 0.325 = 66.184 \text{ °C}
$$
\n
$$
\tau_{01} = 18 + 64.5 \cdot (0.35)^{0.8} + (80 - 0.5 \cdot 25) \cdot 0.35 = 69.474 \text{ °C}
$$
\n
$$
\tau_{01} = 18 + 64.5 \cdot (0.354018)^{0.8} + (80 - 0.5 \cdot 25) \cdot 0.354018 = 70.000 \text{ °C}
$$

Таким образом, при  $\tau_{01\text{HH}} = 70^{\circ}\text{C}$  относительный расход на отопление  $\overline{Q}_{\alpha\mu\mu} = 0$ , 354018

$$
\tau_{02} = \tau_{01_{\text{HH}}} - \overline{Q}_{\text{a.m.m.}} \cdot \delta \tau = 70 - 0.354018 \cdot 80 = 41.68 \text{ °C}
$$
\n
$$
\tau_{03} = \tau_{02_{\text{HH}}} - \overline{Q}_{\text{a.m.m.}} \cdot \theta = 41.68 - 0.354018 \cdot 25 = 50.53 \text{ °C}
$$

Точка излома температурного графика:

$$
t_{\mu,\mu} = t_i - \overline{Q}_{o,\mu,\mu} \cdot (t_i - t_0) \cdot C
$$
 (2.7)  

$$
t_{\mu,\mu} = 18 - 0.354018 \cdot (18 + 28) = 1.715 \,^{\circ}\text{C}
$$

Сравнивая полученные варианты, необходимо отметить, что значения температуры излома температурного графика  $t_{_{\rm H.H.}}$  , определённой графическим методом близко по значению температуре, полученной аналитическим методом  $=$  – 1,715 °С. Это говорит о высокой точности построения графика. При дальнейших расчетах будут использоваться значения полученные аналитическим методом.

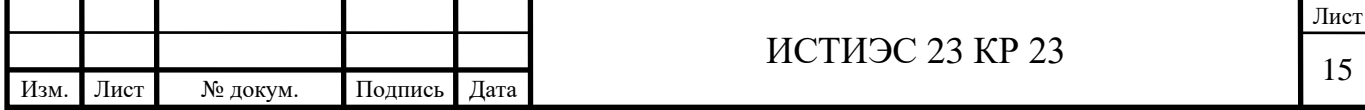

# **3. Построение годового графика расхода тепла по продолжительности стояния температур наружнего воздуха.**

Определить характер потребления теплоты, её максимума и других составляющих за отопительный сезон и в течении года можно не только аналитическим методом, но и графическим способом.

Для определения годовой потребности в тепловой энергии, числа часов использования максимума тепловой нагрузки, среднечасового теплопотребления за отопительный период, типа и вида оборудования на станции строят график продолжительности (см. графическая часть лист 2).

При построении графика продолжительности в зависимости от температуры наружного воздуха необходимо знать значения:

t<sub>нк</sub> – температуры наружного воздуха в начале и конце отопительного периода, °С, t<sub>нк</sub>=+8 °С;

 $t_{\rm or}$  – средней температуры наружного воздуха за отопительный период, °С [табл.1.3, 3],  $t_{\text{or}} = -1,4$ °С;

 $t_0$  – расчетной температуры для отопления, °C [табл.1.3, 3],  $t_0$  = -28°C.

По оси ординат откладываются часовые расходы теплоты в МВт, а по оси абсцисс в одну сторону – температуры наружного воздуха, а в другую – число часов стояния определенных среднесуточных температур наружного воздуха за отопительный период и число часов отопительного сезона. Расчет расходов теплоты ведется по формулам (1.3-1.16), после чего полученные данные наносятся на график.

Часы стояния определенных температур наружного воздуха и число часов отопительного сезона определяем по табл.1.3 [3] и сводим полученные данные в таблицу 5.

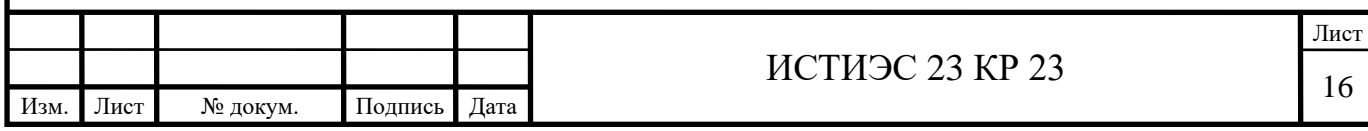

## Таблица 5

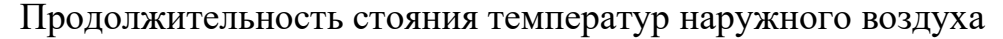

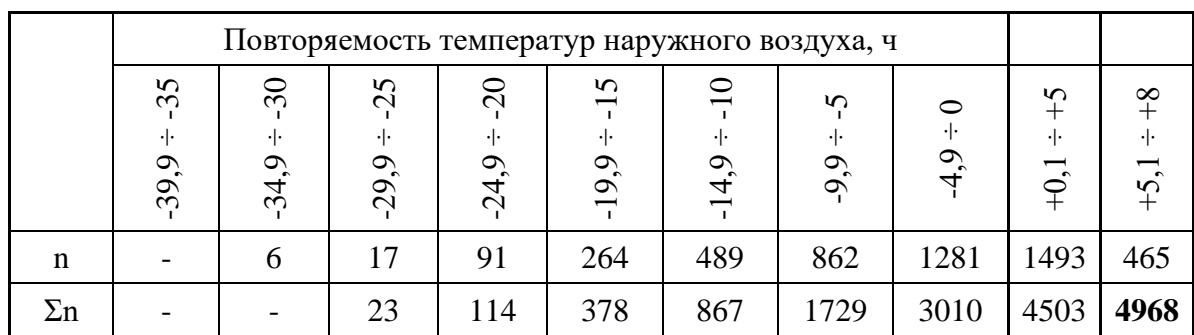

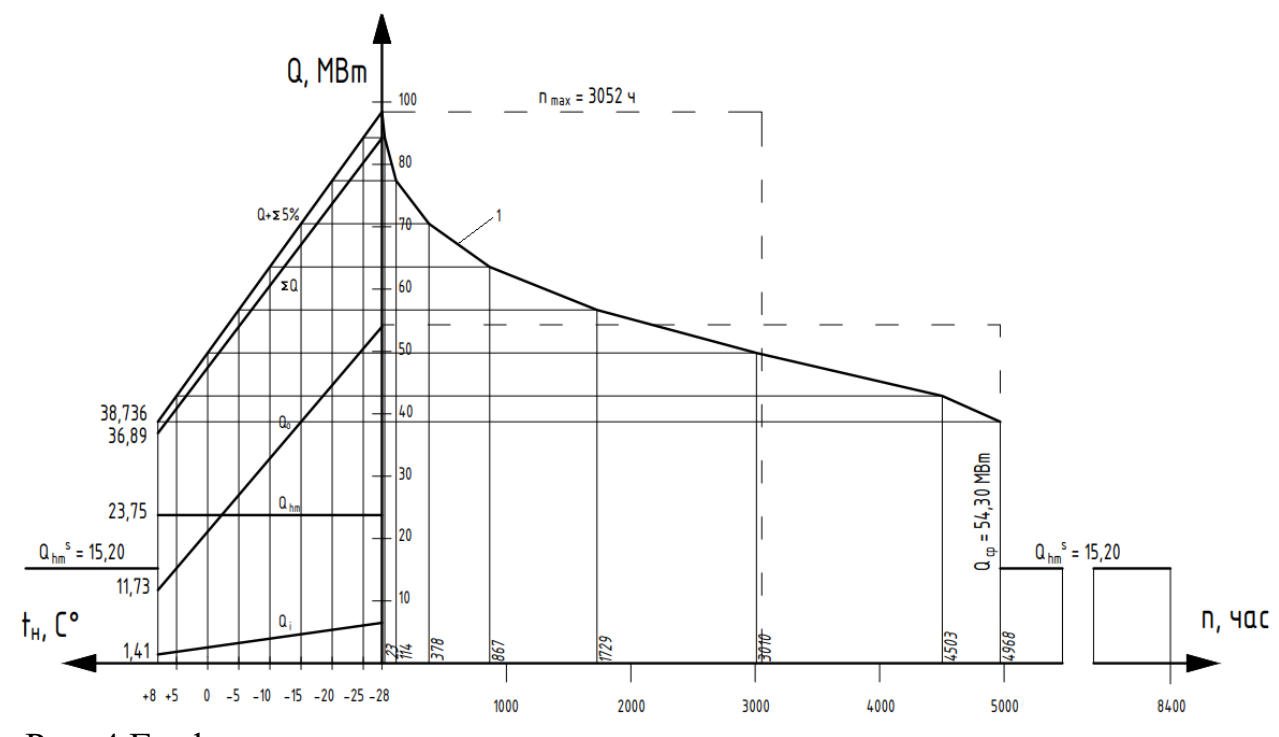

Рис. 4 График годового расхода тепла по продолжительности стояния температур наружного воздуха

Построив кривую суммарного часового расхода теплоты в зависимости от температуры наружного воздуха, определив часы стояния определенных температур наружного воздуха, определяем положение кривой 1. Площадь, ограничения этой кривой и осями координат, равна расходу теплоты за отопительный сезон. Если на оси абсцисс построить прямоугольник с основанием, равным числу часов отопительного сезона, и площадью, равновеликой площади под кривой 1 то высота этого прямоугольника равна среднечасовой нагрузке за

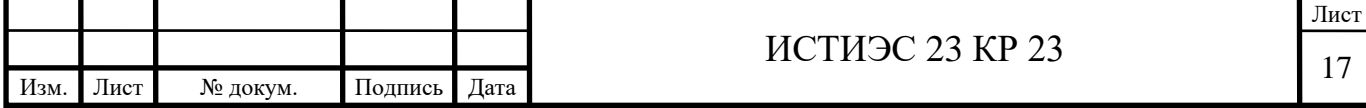

отопительный сезон  $Q_{cp}$ =54,30 МВт. Основание прямоугольника, построенного с высотой, равной максимальной часовой нагрузке, и площадью, равновеликой площади под кривой 1, равно числу часов использования максимума тепловой нагрузки за отопительный сезон  $n_{max}=3052,00$  часов. Чем больше часов использования максимума, тем более равномерно расходуется тепло потребителем в течение года.

В летний период (диапазон продолжительности стояния от 4968 до 8400 час) тепловые нагрузки на отопление и вентиляцию отсутствуют, нагрузка на горячее водоснабжение согласно формуле (1,13) составляет:

$$
Q_{hm}^S = Q_{hm} \cdot \frac{55 - t_c^S}{55 - t_c} \cdot \beta = 23{,}75 \cdot \frac{55 - 15}{55 - 5} \cdot 0.8 = 15199312{,}44 \text{ Br} = 15{,}20 \text{ MBr}
$$

Средняя месячная и годовая температуры наружного воздуха для г. Орел представлены в таблице 6 [1].

Таблица 6

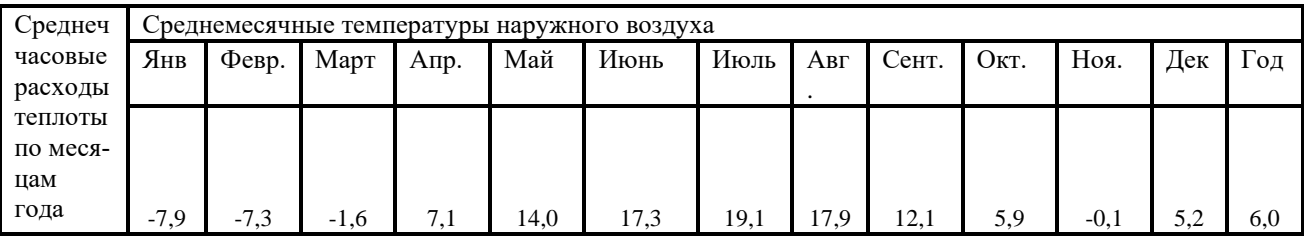

Тепловые потоки на отопление, вентиляцию и горячее водоснабжение для любых температур наружного воздуха рассчитываются по формулам:

$$
Q_0^{tH} = Q_{omax} \cdot \frac{t_i - t_H}{t_i - t_0} \tag{3.1}
$$

$$
Q_v^{t_H} = Q_{vmax} \cdot \frac{t_i - t_H}{t_i - t_0} \tag{3.2}
$$

$$
Q_{hm} = \frac{1, 2 \cdot m \cdot (a+b) \cdot (55-t_c) \cdot c}{24 \cdot 3, 6} \tag{3.3}
$$

$$
Q_{hm}^S = Q_{hm} \cdot \frac{55 - t_c^S}{55 - t_c} \cdot \beta \tag{3.4}
$$

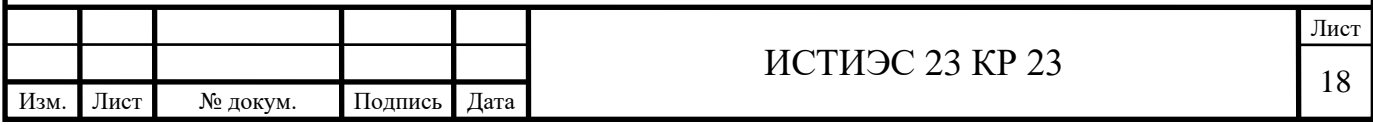

Январь:  $t_{\text{H}} = -7.9$ 

$$
Q_0^{tH} = Q_{omax} \cdot \frac{t_i - t_H}{t_i - t_0} = 53,98 \cdot \frac{18 + 7,9}{18 + 28} = 30,39 \text{ MBr}
$$
  
\n
$$
Q_v^{tH} = Q_{vmax} \cdot \frac{t_i - t_H}{t_i - t_0} = 6,48 \cdot \frac{18 + 7,9}{18 + 28} = 3,65 \text{ MBr}
$$
  
\n
$$
Q_{hm} = \frac{1,2 \cdot m \cdot (a+b) \cdot (55 - t_c) \cdot c}{24 \cdot 3,6} = \frac{1,2 \cdot 62829 \cdot (105 + 25) \cdot (55 - 5) \cdot 4,187}{24 \cdot 3,6} / 10^6 = 23,75 \text{ MBr}
$$
  
\n
$$
\sum Q = 57,79 \text{ MBr}
$$
  
\n
$$
Q_{tH} = Q, \qquad t_i - t_H = 53,99, \qquad 18 + 7,3 = 30,60 \text{ MBr}
$$

 $Q_0^{tH} = Q_{omax}$ .  $t_i - t_0$  $= 53,98 \cdot$  $\frac{12}{18 + 28} = 29,69 \text{ MBT}$  $Q_{v}^{tH} = Q_{vmax} \cdot \frac{t_i - t_H}{t_i - t_a}$  $\frac{t_i - t_H}{t_i - t_0} = 6.48 \cdot \frac{18 + 7.3}{18 + 28}$  $\frac{18+7,5}{18+28}$  = 3,56 MBT  $Q_{hm} = 23{,}75MB$ т  $\sum Q = 57,00 \text{ MBT}$ 

Март:  $t_{\text{H}} = -1.6$ 

$$
Q_0^{tH} = Q_{omax} \cdot \frac{t_i - t_H}{t_i - t_0} = 53,98 \cdot \frac{18 + 1,6}{18 + 28} = 23,00 \text{ MBr}
$$

$$
Q_v^{tH} = Q_{vmax} \cdot \frac{t_i - t_H}{t_i - t_0} = 6,48 \cdot \frac{18 + 1,6}{18 + 28} = 2,76 \text{ MBr}
$$

$$
Q_{hm} = 23,75 \text{ MBr}
$$

$$
\sum Q = 49,51 \text{ MBr}
$$

Апрель:  $t_{\text{H}} = +7.1$ 

$$
Q_0^{tH} = Q_{omax} \cdot \frac{t_i - tH}{t_i - t_0} = 53.98 \cdot \frac{18 - 7.1}{18 + 28} = 12.79 \text{ MBr}
$$

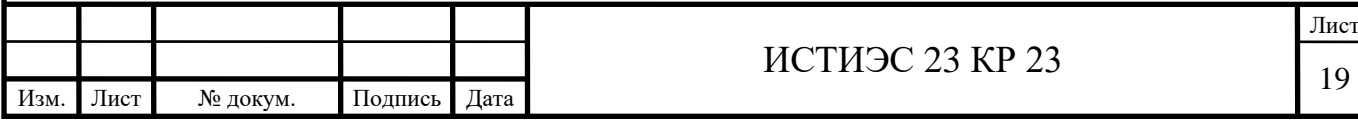

$$
Q_v^{t_H} = Q_{vmax} \cdot \frac{t_i - t_H}{t_i - t_0} = 6,48 \cdot \frac{18 - 7,1}{18 + 28} = 1,53 \text{ MBT}
$$

$$
Q_{hm} = 23,75 \text{ MBT}
$$

$$
\sum Q = 38,07 \text{ MBT}
$$

В неотапливаемый период (май-сентябрь) тепловые нагрузки на отопление и вентиляцию отсутствуют, нагрузка на горячее водоснабжение, согласно формуле (3.4), составляет:

$$
Q_{hm}^S = Q_{hm} \cdot \frac{55 - t_c^S}{55 - t_c} \cdot \beta = 23{,}75 \cdot \frac{55 - 15}{55 - 5} \cdot 0.8 = 15199312{,}44 \text{ Br} = 15{,}20 \text{ MBr}
$$

Октябрь:  $t_{\text{H}} = +5.9$ 

$$
Q_0^{tH} = Q_{omax} \cdot \frac{t_i - t_H}{t_i - t_0} = 53,98 \cdot \frac{18 - 5,9}{18 + 28} = 14,20 \text{ MBr}
$$

$$
Q_v^{tH} = Q_{vmax} \cdot \frac{t_i - t_H}{t_i - t_0} = 6,48 \cdot \frac{18 - 5,9}{18 + 28} = 1,7 \text{ MBr}
$$

$$
Q_{hm} = 23,75 \text{ MBr}
$$

$$
\sum Q = 39,65 \text{ MBr}
$$

Ноябрь:  $t_{\text{H}} = -0.1$ 

$$
Q_0^{tH} = Q_{omax} \cdot \frac{t_i - t_H}{t_i - t_0} = 53,98 \cdot \frac{18 + 0,1}{18 + 28} = 21,24 \text{ MBr}
$$

$$
Q_v^{tH} = Q_{vmax} \cdot \frac{t_i - t_H}{t_i - t_0} = 6,48 \cdot \frac{18 + 0,1}{18 + 28} = 2,55 \text{ MBr}
$$

$$
Q_{hm} = 23,75 \text{ MBr}
$$

$$
\Sigma Q = 47,54 \text{ MBr}
$$
a6pb:  $t_H = -5,2$ 

Дека

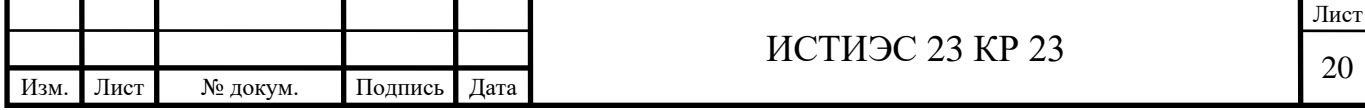

$$
Q_0^{tH} = Q_{omax} \cdot \frac{t_i - t_H}{t_i - t_0} = 53,98 \cdot \frac{18 + 5,2}{18 + 28} = 27,22 \text{ MBr}
$$

$$
Q_v^{tH} = Q_{vmax} \cdot \frac{t_i - t_H}{t_i - t_0} = 6,48 \cdot \frac{18 + 5,2}{18 + 28} = 3,27 \text{ MBr}
$$

$$
Q_{hm} = 23,75 \text{ MBr}
$$

$$
\sum Q = 54,24 \text{ MBr}
$$

Среднечасовые расходы теплоты по месяцам года (г. Орел) сводятся в таблицу 7

Среднеч часовые расходы теплоты по месяцам года Среднемесячные температуры наружного воздуха Янв. Февр. Март Апр. Май Июнь Июль Авг. Сент. Окт. Ноя. Дек -7,9 -7,3 -1,6 7,1 14,0 17,3 19,1 17,9 12,1 5,9 -0,1 -5,2  $Q_0$  , МВт 30,39 29,69 23,00 12,79 - - - - - 14,20 21,24 27,22  $Q_v$ , MB<sub>T</sub> , МВт 3,65 3,56 2,76 1,53 - - - - - - 1,70 2,55 3,27  $Q_{hm}$  23,75 23,75 23,75 23,75 15,20 15,20 15,20 15,20 15,20 23,75 23,75 23,75  $Q_{\Sigma}$ , МВт 57,79 57,00 49,51 38,07 15,20 15,20 15,20 15,20 15,20 39,65 47,54 54,24

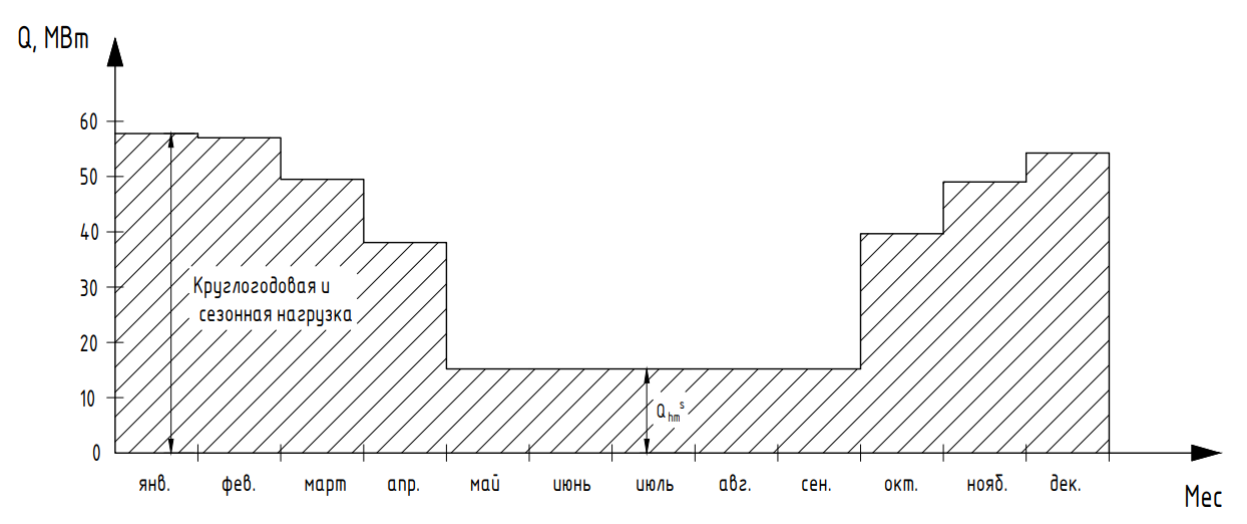

Рис. 5 Годовой график потребления теплоты по месяцам

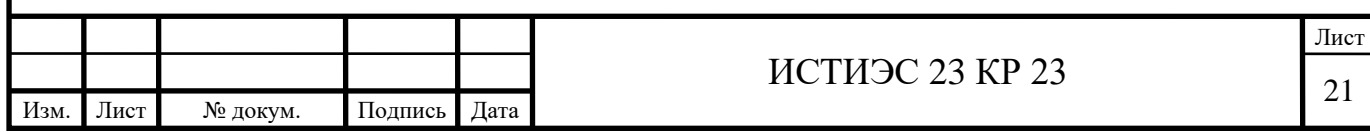

Таблица 7

## **4. Расчетные расходы сетевой воды**

Расчетные расходы сетевой воды для определения диаметров труб в водяных сетях при качественном регулировании отпуска теплоты следует определять отдельно для каждого вида тепловой нагрузки с последующим их суммированием [2].

На отопление:

$$
G_{o\max} = \frac{Q_{o\max} \cdot 10^3}{c(\tau_1 - \tau_2)}, \text{kr/c},
$$
\n
$$
G_{o\max} = \frac{53,98 \cdot 10^3}{4,187 \cdot (150 - 70)} = 161,15 \text{ kr/c}
$$
\n(4.1)

На вентиляцию:

$$
G_{\nu \max} = \frac{Q_{\nu \max} \cdot 10^3}{c(\tau_1 - \tau_2)}, \text{kr/c},
$$
\n
$$
G_{\nu \max} = \frac{6,48 \cdot 10^3}{4,187 \cdot (150 - 70)} = 19,34 \text{ kr/c}
$$
\n(4.2)

На горячее водоснабжение в закрытых системах водоснабжения при двухступенчатой схеме присоединения водоподогревателей:

$$
G_{_{hm \text{ max}}} = \frac{3.6 \cdot Q_{_{hm}}}{c(\tau_1 - \tau_2)} \cdot 0.55, \text{ kT/T}, \tag{4.3}
$$

При max  $\frac{hm}{m}$  > 0,15 *o Q Q*  $> 0.15 \frac{Q_{hm}}{Q_{h}}$  $\frac{Q_{hm}}{Q_{o\ max}} = \frac{23,75}{58,94}$  $\frac{25.75}{58.94} = 0.44$ ) - принимают регулирование по

совмещенной нагрузке отопления и горячего водоснабжения.

При регулировании по совмещенной нагрузке отопления и горячего во-

доснабжения и отношении max max  $0, 2 \leq \frac{\mathcal{Q}_{h\text{max}}}{2} \leq 1, 0$ *o Q Q*  $\leq \frac{\mathcal{Q}_{h\text{max}}}{\Omega} \leq 1,0$   $\frac{Q_{hm}}{\Omega}$  $\frac{Q_{hm}}{Q_{o\ max}} = \frac{23,75}{58,94}$  $\frac{25,75}{58,94} = 0,44$ ) теплооб-

менники присоединяются последовательно по двухступенчатой схеме присоединения.

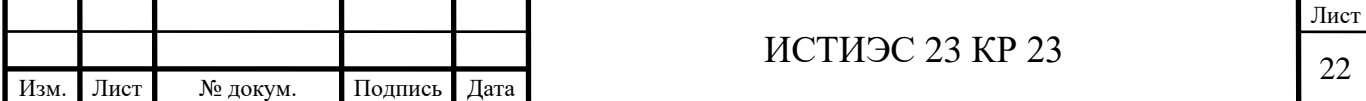

Суммарные расчетные расходы сетевой воды, кг/с, в двухтрубных тепловых сетях в закрытых и открытых системах теплоснабжения:

$$
\sum G = G_d = G_{o\max} + G_{v\max} + k_3 G_{hm}, \text{KT/c},
$$
\n(4.4)

где:  $K_3$  – коэффициент, учитывающий долю среднего расхода воды на горячее водоснабжение при регулировании по совмещенной нагрузке отопления и горячего водоснабжения следует принимать равным 0,  $K_3=0$ .

$$
\sum G = G_d = 161,15 + 19,34 + 0 = 180,49
$$
  $\text{kr/c}$ 

Для распределения по микрорайонам определяем удельный расход воды:

$$
G_{d \text{ yA}} = \frac{G_d}{F}, \frac{\text{kT/c}}{\text{ra}}, \tag{4.5}
$$

где:  $F_{\text{66m}} - c$ уммарная площадь застраиваемых районов, га,

$$
G_{d\text{ yA}} = \frac{180,49}{322,2} = 0,560165094 \frac{\text{kr/c}}{\Gamma \text{a}}
$$

Расход воды на каждый микрорайон равен

$$
G_{di} = G_{yA} F_i, \tag{4.6}
$$

Результаты сводим в таблицу 8.

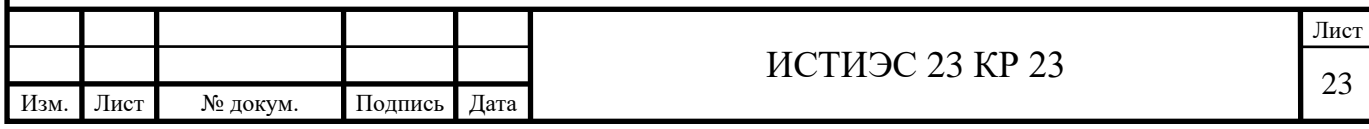

# Таблица 8

# Расходы сетевой воды

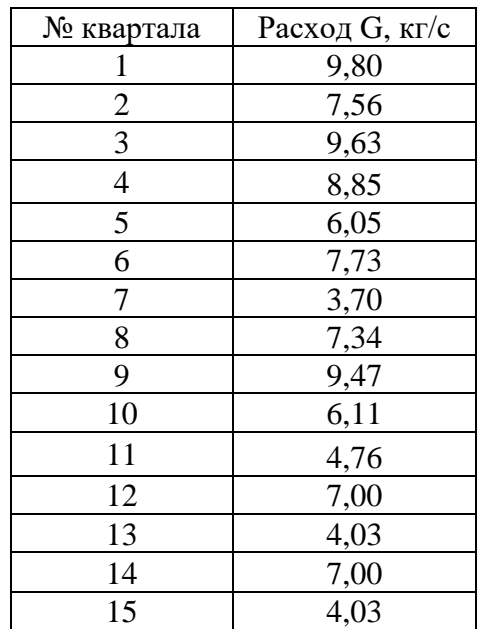

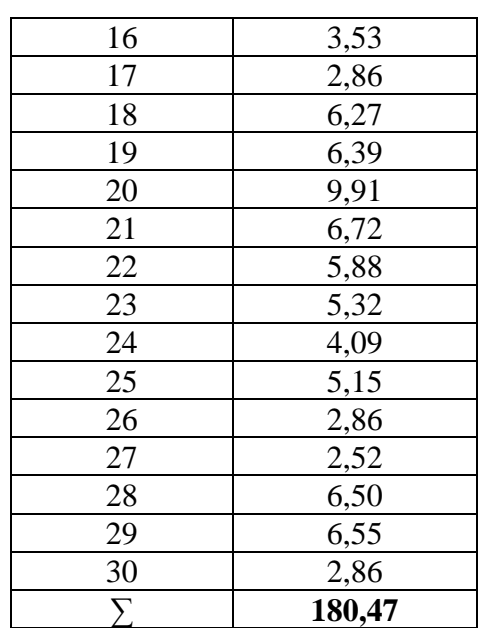

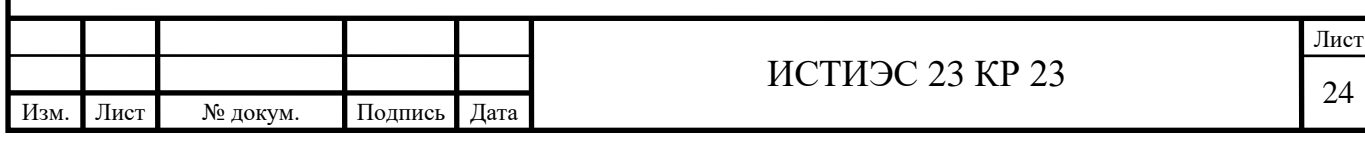

# **5. Гидравлический расчет 5.1 Предварительный гидравлический расчет**

В соответствии с розой ветров выбрано место расположения ТЭЦ. В графической части проекта вычерчен генплан района города в масштабе М1:10000. Для гидравлического расчета тепловой сети принят наиболее протяженный участок (от ИТ до наиболее удаленного теплового узла) – ИТ-УТ5 и ответвление от УТ3 до УТ7.

В масштабе М1:10000 изображена расчетная схема магистрали и ответвления, в которой указаны номера расчетных участков и их длины, определяемые по масштабу генплана, расчетные расходы воды. Определено оптимальное удельное линейное падение напора  $R_{\text{norm}}$  в магистрали не более 80 Па/м и ответвлении не более 300 Па/м.

Подбор диаметров труб участков магистрали и ответвления при предварительном гидравлическом расчете произведен в зависимости от расходов воды и удельных падений напоров по таблицам приложения 5 [5].

Потери напора в местных сопротивлениях при предварительном расчете учитывают коэффициентом местных потерь *α*, величину которого и типы компенсаторов принимают по приложению 3[5].

Сальниковые компенсаторы применяют при *d* ≥ 250 мм, при меньших диаметрах – П-образные компенсаторы.

Предварительный гидравлический расчет начинают с последнего от источника теплоты участка и результаты сводим в таблицу 9.

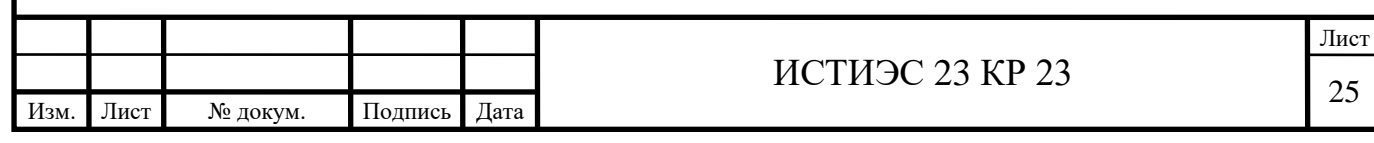

## Таблица 9

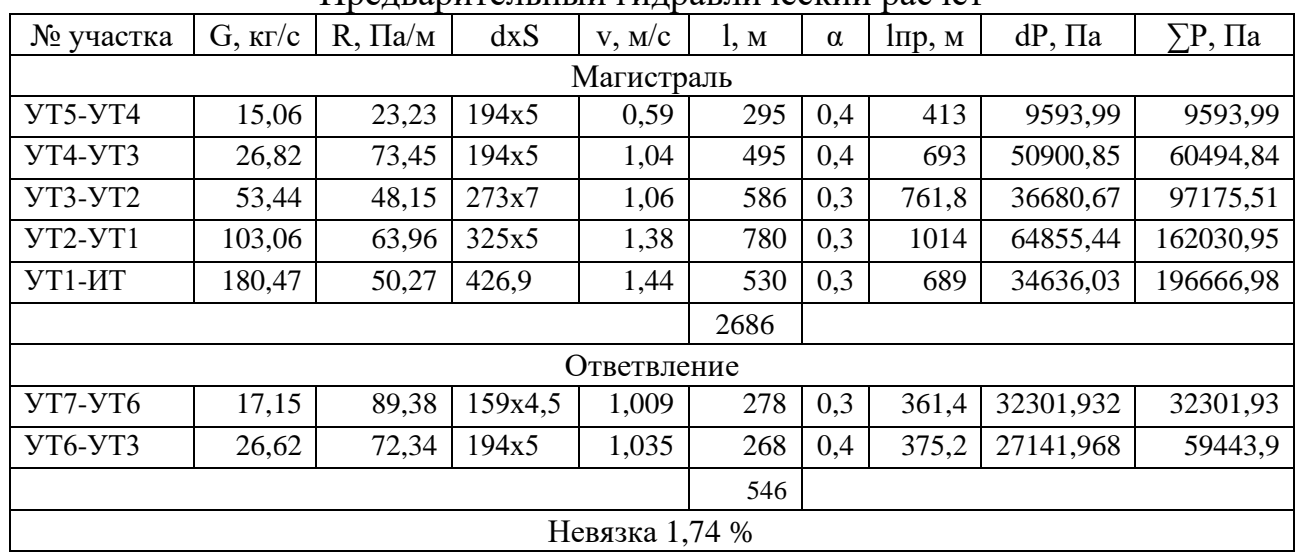

Предварительный гидравлический расчет

Невязка потерь напоров по магистральной линии и по ответвления допускается 5%.

$$
\Delta = ((\sum \Delta P_{\text{YT5-YT3}} - \sum \Delta P_{\text{YT7-YT3}}) / \sum \Delta P_{\text{YT5-YT3}}) \cdot 100 \le 5\% \tag{5.1}
$$

$$
\Delta = ((60494, 84 - 59443, 9) / 60494, 84) \cdot 100 = 1,74\%
$$

Невязка потерь удовлетворяет допустимой невязке.

## **5.2 Построение схемы сети**

Монтажная схема разрабатывается после трассировки тепловой сети, составления расчетной схемы, выбора способа прокладки тепловых сетей, предварительного гидравлического расчета. Монтажную схему тепловой сети вычерчивают в графической части проекта. Ее выполняют без масштаба в две линии: подающая – Т1 - справа по ходу теплоносителя от источника теплоты и обратная – Т2. В местах ответвлений к микрорайонам предусматривают узлы трубопровода (УТ).

Построение монтажной схемы заключается в расстановке на трассе тепловых сетей запорно-регулирующей арматуры, неподвижных опор и

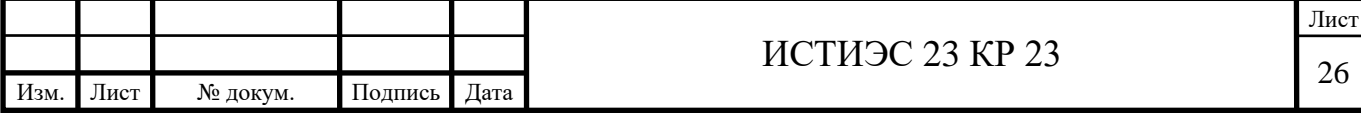

компенсаторов. На магистрали показывают места врезки ответвлений, запорную арматуру, неподвижные опоры, переходы.

Запорную арматуру в тепловых сетях следует предусматривать [6]:

а) на всех трубопроводах выводов тепловых сетей от источников теплоты, независимо от параметров теплоносителя и диаметров трубопроводов;

б) на трубопроводах водяных тепловых сетей  $D_v \ge 100$ мм на расстоянии не более 1000 м друг от друга (секционирующие задвижки) с устройством перемычки между подающим и обратным трубопроводами (со стороны источника теплоты) диаметром, равным 0,3 диаметра трубопровода, но не менее 50мм; на перемычке подлежит предусматривать две задвижки и контрольный вентиль между ними D= 25мм.

Допускается увеличивать расстояние между секционирующими задвижками для трубопроводов  $D_v = 400-500$ мм – до 1500 м, для трубопроводов  $D_v \ge$ 600мм – до 3000 м, а для трубопроводов надземной прокладки  $D_v \ge 900$ мм – до 5000 м при обеспечении спуска воды или заполнения секционированного участка одного трубопровода за время, не повышающее указанное в п. 7.19 [6].

На паровых и конденсатных тепловых сетях секционирующие задвижки предусматривать не требуется;

в) в водяных и паровых тепловых сетях в узлах на трубопроводах ответвлений  $D_v \ge 100$ мм, а также в узлах на трубопроводах ответвлений к отдельным зданиям, независимо от диаметра трубопровода. При длине ответвлений к отдельным зданиям до 30 м и при  $D_v = 50$ мм допускается запорную арматуру на этих ответвлениях не устанавливать; при этом следует предусматривать запорную арматуру, обеспечивающую отклонение группы зданий с суммарной тепловой нагрузкой, не превышающей 0,6 МВт.

Неподвижные опоры предусматривают на выходе из источника теплоты, в узлах ответвлений. Число дополнительных неподвижных опор на участках зависит от допустимых расстояний между неподвижными опорами.

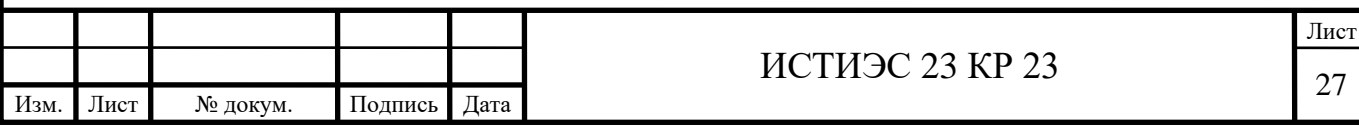

Независимо от параметров теплоносителя трубопроводы должны быть спроектированы таким образом, чтобы имели возможность свободно удлиняться (при нагреве) или укорачиваться (при снижении температуры теплоносителя).

В некоторых случаях тепловые изменения длин трубопроводов могут компенсироваться за счет эластичности самого трубопровода. Например, при наличии на трассе тепловой сети поворотов и изгибов.

Сальниковые компенсаторы обладают повышенной чувствительностью к перекосам осей. В следствии большой гибкости труб малого диаметра (до 150- 200 мм), сальниковые компенсаторы, установленные на таких трубах, работают плохо. Эти компенсаторы требуют постоянного надзора, их установка снижает эксплуатационную надежность. К достоинствам сальниковых компенсаторов можно отнести их большую компенсирующую способность, небольшие размеры, малые затраты металла на изготовление и стоимость. Для обслуживания сальниковых компенсаторов проектируют дополнительные тепловые камеры.

Камеры тепловых сетей могут выполняться из сборных бетонных и железобетонных элементов, монолитными или из кирпича. Камеры устраиваются в местах установки задвижек, сальниковых компенсаторов неподвижных опор, ответвлений, измерительных приборов. Подземная камера показана в графической части проекта. Внутренние габариты камер зависят от диаметра труб, размеров арматуры, компенсаторов. Высота камер принимается не менее 2м. Для обслуживания арматуры и оборудования должны быть предусмотрены проходы, достаточные расстояния над и под трубами. Спуск в камеры осуществляется через люки по скобам, вделанным в стены, или по металлическим лестницам. В камере площадью от 2,5 до 6 м<sup>2</sup> должно быть не менее двух люков, а при площади более  $6m^2$  - четыре. Люки бывают круглые и квадратные.

Для стока воды дно камер делается с уклоном в сторону приямка. Приямки должны быть не менее 0,4х0,4х0,3 м. Откачка воды из приямка может быть автоматизирована. На всех ответвлениях теплопроводов в камере устанавливают отключающую арматуру. Переход на другой диаметр осуществляют в пределах

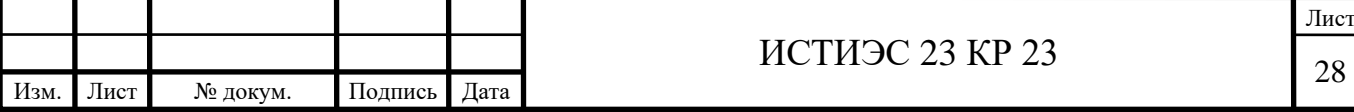

камеры. Неподвижную опору располагают на теплопроводах большого диаметра.

По выполненной монтажной схеме определяют эквивалентные длины местных сопротивлений по участкам. Результаты расчета заносим в таблицу 10.

По таблице 7.1 [8] определяются коэффициенты местных сопротивлений ξ, находятся суммы коэффициентов МС на участке Σξ, по таблице 7.2 [8] или определяются l<sup>э</sup> при Σξ=1, суммарную эквивалентную длину МС на участке:

$$
l_{\scriptscriptstyle{9}} = l_{\scriptscriptstyle{yZ}} \cdot \Sigma \xi \tag{5.2}
$$

Таблица 10

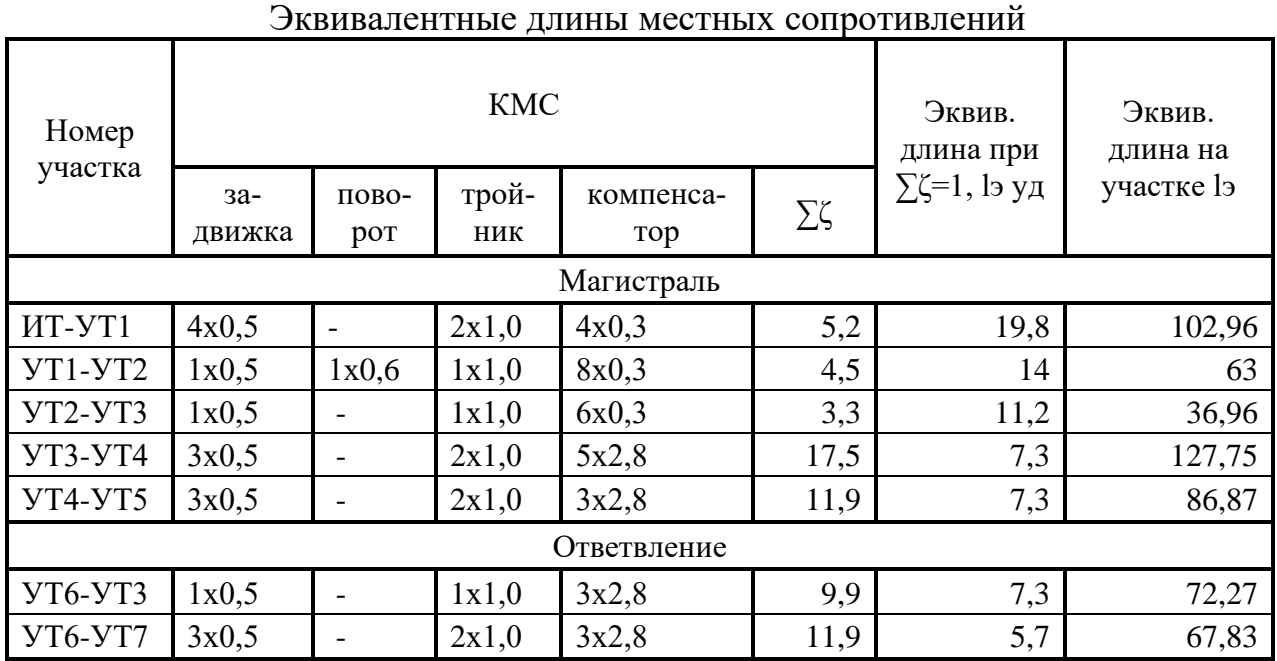

## **5.3 Окончательный гидравлический расчет**

В окончательном гидравлическом расчете по уточненным эквивалентным длинам определяют падение напора по участкам. Окончательный гидравлический расчет начинают от первого к источнику теплоты участка. Результаты окончательного гидравлического расчета сводим в таблицу 11.

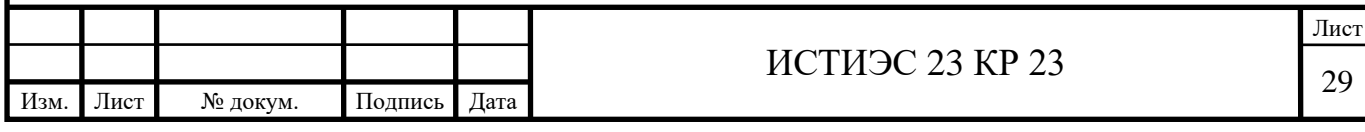

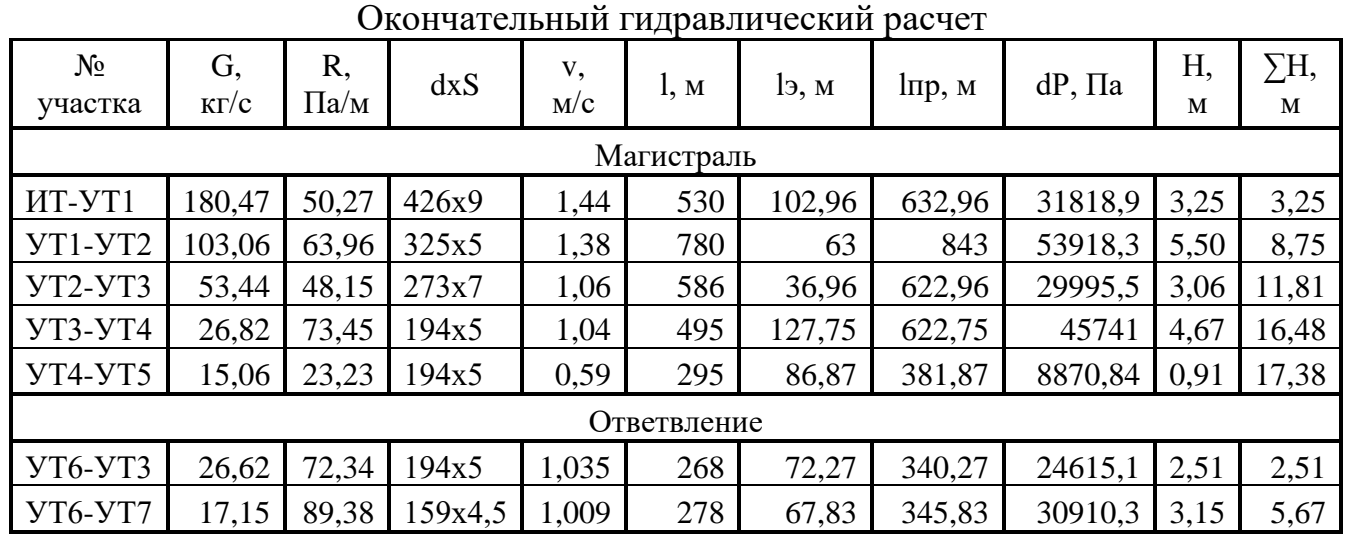

Далее составляем таблицу скользящих опор, подбирая обозначения по МВН стр. 382 и расстояние между опорами [7]:

№ участка длина участка, l, м  $D_{\rm H}$  х $\delta$ , мм Обозначение по МВН Расстояние между опорами, м Количество опор 1 2 3 4 5 6 Магистраль УТ1−ИТ 530 426х9 1305-25 14 38 УТ2−УТ1 780 325х5 1305-23 12 65 УТ3−УТ2 586 273х7 1305-22 11 54 УТ4−УТ3 495 194х5 1301-21 8 62 УТ5−УТ4 295 194х5 1301-21 8 37 Ответвление УТ6-УТ3 268 194х5 1301-21 8 34 УТ6-УТ7 278 159х4,5 1301-19 7 23

![](_page_30_Picture_414.jpeg)

Таблица 12

Таблица 11

# **6. Пьезометрический график**

Пьезометрический график строится после выполнения окончательного гидравлического расчета и выполняется в масштабах вертикальном 1:500, горизонтальном 1:5000.

На пьезометрическом графике (см. графическая часть лист 2) показывают распределение давления в тепловых сетях, рельеф местности, высоту присоединяемых зданий, потери напора в сети, фактические значения для подбора сетевых и подпиточных насосов.

Пьезометрический график строится для статического и динамического режимов системы теплоснабжения.

Статический режим– когда циркуляция отсутствует и система теплоснабжения заполнена водой до 100°С. Этот режим обеспечивается работой подпиточного насоса, который компенсирует утечки теплоносителя. График давлений сети при этом режиме изображается прямой горизонтальной линией. Чтобы в верхних точках систем отопления не образовывался вакуум и не происходило частичного опорожнения системы, линия статических напоров должна быть на 5 м выше самого высокого здания. Все здания должны быть под заливом. Максимальный статический напор не должен превышать 60 м, так как при зависимом присоединении абонентов и использовании радиаторов в системе отопления максимально пьезометрический напор для статического динамического режима составляет 60 м. Линия статических напоров обозначается S-S. При разработке пьезометрического графика следует стремиться к установлению единого уровня статического давления для всей системы теплоснабжения. Когда это условие выполнить невозможно (при сложном рельефе местности и значительной разности геодезических отметок земли) систему теплоснабжения разделяют на две статические зоны или присоединяют потребителей по независимой схеме.

Динамический режим– теплоноситель циркулирует в трубопроводах от источника теплоты к потребителям и от потребителей к источнику теплоты. Динамический режим осуществляется работой сетевых насосов. В закрытых

![](_page_31_Picture_105.jpeg)

системах падение давления в падающих и обратных трубопроводах на участках одинаковы.

В курсовой работе для закрытых систем теплоснабжения пьезометрический график разрабатывается для отопительного сезона.

При построении пьезометрического графика ось теплотрассы условно совмещают с поверхностью земли, так как в населенных пунктах теплопроводы заглубляют на 1-1,5 м. Принимают, что отметка оси насосов и нагревательных приборов первых этажей совпадает с отметкой земли, а высшее положение воды в местных системах соответствует высоте здания.

Для построения пьезометрического графика необходимы следующие данные: схема тепловой сети, профиль тепловой сети, данные окончательного гидравлического расчета, параметры теплоносителя, высоты зданий, необходимая разность напоров в подающей и обратной магистрали – располагаемый напор у конечного абонемента. В закрытых системах теплоснабжения принимают ∆Наб=15-25 м, принимаем ∆Наб=25 м. Потери напора на источнике теплоты для бойлерной ТЭЦ или котельной равны  $\Delta H_{\text{HT}} = 10{\text -}20$  м, принимаем  $\Delta H_{\text{HT}} = 10$  м.

При разработке гидравлических режимов необходимо учитывать следующие требования:

1. Давление не должно превышать допустимых значений. В стальных трубопроводах и арматуре тепловых сетей максимальное допустимое избыточное давление считают равным 1,6 Мпа, что соответствует 160 м пьезометрического напора. Предельно допустимые напоры:

![](_page_32_Picture_156.jpeg)

![](_page_32_Picture_157.jpeg)

2. Во всех элементах системы теплоснабжения нужно обеспечивать избыточное давление. Минимальное значение принимают 0,05 Мпа (5 м. вод. ст.). Это необходимо для предупреждения кавитации насосов и защиты системы теплоснабжения от подсоса воздуха. При невыполнении этого требования происходит коррозия оборудования и нарушение циркуляции воды.

3. Минимальный напор в подающем трубопроводе должен обеспечивать невскипание теплоносителя при его циркуляции в сети. Это требование относится лишь к динамическому режиму, так как при переходе на статический режим перед остановкой циркуляционных насосов можно снизить температуру теплоносителя. Условия невскипания определяют в зависимости от расчетной температуры воды:

![](_page_33_Picture_130.jpeg)

Максимальный пьезометрический напор для обратного теплопровода не должен превышать 60 м в чугунных радиаторах нижних этажей систем отопления, присоединяемых по элеваторной схеме, а при независимых  $-100$  м из условия прочности. В данном курсовом проекте максимальный напор составляет 60 м.

На пьезометрическом графике от напоров в магистрали в точке присоединения ответвления проводят горизонтали, на них откладывают длины участков ответвления и по данным таблицы строят графики напоров ответвления.

![](_page_33_Picture_131.jpeg)

## **7. Подбор насосов**

## **7.1 Подбор сетевых насосов**

Напор сетевого насоса рассчитывается по формуле:

$$
\Delta H_{\rm CH} = \Delta H_{\rm MT} + \Delta H_{\rm IOJ} + \Delta H_{\rm AB} + \Delta H_{\rm OBP} \tag{7.1}
$$

где:  $\Delta H_{UT}$  – потери напора в установках на источнике теплоты; ∆HПОД – потери напора в подающем магистральном трубопроводе; ∆HАБ – потери напора в системе потребления;  $\Delta H_{\rm OEP}$  – потери напора в обратном магистральном трубопроводе.

$$
\Delta H_{\rm CH} = 10 + 17,38 + 25 + 17,38 = 69,76
$$
 M.

Подачу (производительность) сетевых насосов м<sup>3</sup>/ч для закрытых систем теплоснабжения в отопительный период следует принимать по формуле:

$$
\Sigma G = G_d = 180,49.3,6 = 649,76 \text{ m}^3/\text{H}.
$$

Число насосов следует принимать не менее двух, один из которых является резервным. К установке рекомендуется принимать насосы марки СД.

СД - горизонтальные одноступенчатые с рабочим колесом двухстороннего всасывания. Предназначены для воды с температурой до 180 °C при подпоре 60...100 м. По ГОСТ 22465-88.

К установке принимаем насосы марки 12СД-9. Число насосов принимаем равным 2, один из которых резервный и присоединяем по параллельной схеме присоединения.

$$
S = \frac{H_{CH}}{G_d^2}; \, \text{M/(M}^3/\text{q})^2 \tag{7.2}
$$

$$
S = \frac{69.76}{649.76^2} = 0.000165, \text{m/(m3/v)^2}
$$

![](_page_34_Picture_213.jpeg)

Рассчитываем напор:

$$
H=S\cdot G^2
$$

$$
Πρu G=250 μ3/ч, H=10,33 μ;
$$
\n
$$
G=375 μ3/ч, H=23,24 μ;
$$

$$
G=600 \text{ m}^3/\text{q}
$$
,  $H=59,48 \text{ m}$ ;

 $G=650$  м<sup>3</sup>/ч, H=69,81 м;

Согласно ГОСТ 22465-88 , насос 12СД – 9 при работе на данную сеть имеет

следующие характеристики:

Н=70 м;<br>G=650 м<sup>3/</sup>ч.

Рабочие характеристики насосов представлены в таблице 13

Таблица 13

![](_page_35_Picture_186.jpeg)

![](_page_35_Figure_11.jpeg)

![](_page_35_Picture_187.jpeg)

## **7.2 Подбор подпиточных насосов**

Подачу (производительность) рабочих подпиточных насосов в закрытых системах теплоснабжения приняли равной расчетному расходу воды на компенсацию утечки из тепловой сети в закрытых системах теплоснабжениячисленно равным 0,75% фактического объема воды в трубопроводах тепловых сетей и присоединенных к ним системах отопления и вентиляции зданий. При отсутствии данных по фактическим объёмам воды в системах теплоснабжения, допускается принимать равным 65 м<sup>3</sup> на 1 МВт расчётной тепловой нагрузки при закрытой системе теплоснабжения.

$$
G_{\text{TH}} = 65 \cdot (\sum Q + 5\%) \cdot \frac{0.75}{100}, \quad \text{M}^3/\text{q}
$$
 (7.3)

$$
G_{\text{th}} = 65 \cdot 88,414 \cdot \frac{0,75}{100} = 43,10 \text{ m}^3/\text{q}
$$

Потери напора  $H_{\text{TH}} = H_{\text{CT}} = 26 \text{ m}$ 

К установке принимаем насосы марки К 45/30 . К установке принимаем два насоса, один из которых резервный. Данные насосы обладают следующими характеристиками, которые представлены в таблице 14.

Таблица 14

![](_page_36_Picture_193.jpeg)

![](_page_36_Picture_194.jpeg)

# **8. Продольный профиль трассы**

В курсовом проекте продольный профиль магистрали выполнен в масштабах: горизонтальном - 1:5000, вертикальном – 1:20.

Профиль земли строится по проектным отметкам, которые были получены с генплана. В целях учебного проекта натурные отметки принимаем равные проектным отметкам.

Трубы проложены в лотковых каналах МКЛ, размеры которых зависят от диметров трубопроводов, проложенных в каналах (рис 7).

Спуск воды из трубопроводов осуществляется в сбросные колодцы с отводом воды из них самотеком в системы канализации и в поглощающие колодцы.

Минимальный и максимальный уклоны составляют: 0,001 и 0,01. Так как в данном курсовом проекте условные диаметры <600 мм, используются тепловые камеры, высотой 2,1 м.

Размеры каналов, используемые в данном КП приведены в таблице 15

![](_page_37_Picture_147.jpeg)

![](_page_37_Figure_8.jpeg)

Рис.7 Схема прокладки двухтрубной теплосети в канале рамной конструкции МКЛ с внешними размерами Б х Н и внутренними габаритами А х Г

![](_page_37_Picture_148.jpeg)

## **8.1. Расчет компенсаций тепловых удлинений трубопровода**

Для компенсации тепловых удлинений трубопроводов применяются сальниковые, а также П-образные компенсаторы. При подземной прокладке за пределами населённых мест применяются гибкие компенсаторы. П-образные компенсаторы следует рассчитывать в курсовом проекте по методике [4, стр. 401]. Для увеличения компенсирующей способности компенсатора или уменьшения величины смещения его устанавливают с предварительной (монтажной) растяжкой, которую в расчётах учитывают с помощью коэффициента  $\varepsilon$ ( $\varepsilon$  = 0,5 при температуре теплоносителя до 250 °С [4, стр. 401]). Для облегчения конструктивного расчёта П-образного компенсатора составлены номограммы [6, лист VI.9-VI.13].

Допускаемое изгибающее компенсационное напряжение  $\sigma_{\text{non}}$  зависит от способа компенсации, схемы участка и др.  $\sigma_{\text{non}}$  определяется расчётом. Для труб тепловых сетей величину  $\sigma_{\text{non}}$  для усредненных условий можно принимать равной при  $\tau = 150$  °С и  $p_{\text{pa6}} = 1.6$  МПа для расчёта П-образных компенсаторов  $\sigma_{\text{non}} = 110 \text{ M}$ Па.

# **Расчёт для П−образного компенсатора** К14;

Определить вылет П-образного компенсатора К14 и силу упругой деформации, для участка УТ6–УТ7.

Диаметр трубопровода  $T1 - D_{\mu}x\delta = 159x4,5$  мм.

Расстояние между неподвижными опорами – 91,6 м.

Максимальная температура теплоносителя – 150°С.

Расчетная температура наружного воздуха – -28°С.

Тепловое удлинение определяется по формуле

![](_page_38_Picture_186.jpeg)

![](_page_39_Figure_0.jpeg)

Рис.8 Схема сети, участок УТ6-УТ7 с П-образным компенсатором

Расчёт производится по методике [9, стр. 15]. Тепловое удлинение определяется по формуле:

$$
_{\Delta}\ell = \alpha\ell(t_1 - t_2), \text{MM}, \qquad (8.1)
$$

где  $\alpha$  =1,2336∙10<sup>2</sup> – коэффициент линейного расширения углеродистых трубных сталей, мм/м·°С [4, табл. VI.25];

 $\ell$  – длина рассматриваемого участка трубопровода, м;

 $\rm t_1$ =150°С – максимальная температура стенки трубы, принимаемая равной максимальной температуре теплоносителя, °С;

 $\mathfrak{t}_2$ – минимальная температура стенки трубы, принимаемая равной расчётной температуре наружного воздуха для отопления ( $t_2 = -28$ °С)

$$
\Delta l = 1,246 \cdot 10^{-2} \cdot 91,6 \cdot (150 + 28) = 203,16 \text{ mm}
$$

Расчётное тепловое удлинение с учётом предварительной растяжки в размере 50% составит:

$$
\Delta l_{\text{pacy}} = \xi \cdot \Delta l,\tag{8.2}
$$

$$
\Delta l_{\text{pacy}} = 0.5 \cdot 203.16 = 101.58 \text{ mm}
$$

![](_page_39_Picture_195.jpeg)

−50 % с учётом предварительной растяжки.

На рисунке 9 изображена номограмма для диаметра 159х4,5 [6, стр.394]. По ней определяется вылет П−образного компенсатора и сила упругой деформации.

![](_page_40_Figure_2.jpeg)

Рис. 9 Номограмма для расчёта П-образного компенсатора со сварными отводами, Dн 195 мм (К7, на участке УТ4–УТ5)

При спинке компенсатора, равной половине вылета компенсатора, т.е. при В=0.5·Н и при расчётном тепловом удлинении находим вылет компенсатора и силу упругой деформации по номограмме на листе VI.13 [6]: Н=3,85 , к=0,34т.

![](_page_40_Picture_69.jpeg)

# **8.2. Определение тепловых потерь на участке трубопровода**

С помощью онлайн калькулятора был произведён расчёт технической изоляции объектов с применением материалов корпорации "ТехноНИКОЛЬ".

![](_page_41_Picture_39.jpeg)

Лист

![](_page_42_Picture_28.jpeg)

## **Заключение**

В данном курсовом проекте запроектировано централизованное теплоснабжение района города Орёл.

Тепловая нагрузка на отопление:  $Q_{omax} = 53,98 \text{ MBT}$ 

Тепловая нагрузка на вентиляцию:  $Q_{vmax} = 6.48 \text{ MBr}$ 

Тепловая нагрузка на систему горячего водоснабжения:  $Q_{hm} = 23.75 \text{ MBT}$ 

Таким образом, общая нагрузка с учётом тепловых потерь составила: $\sum Q + 5\% = 88,414 \text{ MBr}$ 

В теплофицируемом районе имеется 30 кварталов с различными потребностями в сетевой воде. Общая площадь районов 322,2 га. Профиль земли в квартале с перепадами от 145 до 165 м. Также компенсируют температурные удлинения 14 П-образных компенсаторов и 18 двухсторонних сальниковых компенсаторов.

Магистральная линия и ответвление увязаны. Невязка составляет 1,74%, что меньше допустимых 5%.

Прокладка трубопроводов принята подземная канальная. Используются каналы типа МКЛ различных модификаций.

Давление в системе теплоснабжения поддерживают 2 сетевых насоса марки 12СД-9 и 2 подпиточных насоса марки К 45/30.

![](_page_43_Picture_137.jpeg)

## **Список литературы**

- 1. Методические указания к курсовому проектированию по дисциплине «Теплоснабжение» для направления подготовки 08.03.01 «Строительство». Ч. I. / Сост. Г.М. Ахмерова.– Казань: Изд-во Казанск. гос. архитект. строит. ун-та, 2018. – 40 с.
- 2. СП 124.13330.2012. Сети тепловые. М.: 2012
- 3. Манюк В.И. Справочник по накладке и эксплуатации водяных тепловых сетей. – М.: Стройиздат, 1998. – 432 с.
- 4. СП 131.13330.2012. Строительная климатология и геофизика М.: 2020
- 5. Методические указания к курсовому проектированию по дисциплине «Теплоснабжение» для направления подготовки 08.03.01 «Строительство». Ч.II. Гидравлический расчёт водяных тепловых сетей **/**Сост. Г.М. Ахмерова, Казань: Изд-во Казанск. гос. архитект.-строит. ун-та, 2018.  $-40$  c.
- 6. Щекин Р.В. и др. Справочник по теплоснабжению и вентиляции. Iч. Отопление и теплоснабжение. Киев: Будивельник, 1976. – 413 с.
- 7. Ионин А.А., Хлыбов Б.М., Братенков В.П. и др. Теплоснабжение. М.: Стройиздат, 1982. – 336 с.
- 8. Соколов Е.Я. Теплофизика и тепловые сети. М.:Энергоиздат, 1982.–360с.
- 9. Практикум «Примеры расчётов по теплоснабжению» по дисциплине «Теплоснабжение» для студентов направленностей (профилей) «Инженерные системы жизнеобеспечения в строительстве зданий» (направление подготовки 08.03.01 «Строительство»), «Строительство и эксплуатация объектов теплоэнергетики и теплотехники» (направление подготовки 13.03.01 «Теплоэнергетика и теплотехника») / Г.М. Ахмерова. – Казань: Изд-во Казанск. гос. архитект.-строит. ун-та,  $2023 - 36$  с.

![](_page_44_Picture_157.jpeg)

![](_page_45_Figure_0.jpeg)

![](_page_45_Picture_1251.jpeg)

![](_page_45_Picture_1252.jpeg)

![](_page_46_Figure_1.jpeg)

![](_page_46_Figure_0.jpeg)

![](_page_46_Figure_4.jpeg)

 $\mathbf 0$ 

![](_page_46_Picture_911.jpeg)

![](_page_47_Figure_0.jpeg)

![](_page_47_Picture_720.jpeg)

![](_page_47_Picture_721.jpeg)

*1-1 М 1:25*

![](_page_47_Figure_6.jpeg)

*2-2 М 1:25*

![](_page_47_Figure_8.jpeg)

![](_page_47_Figure_4.jpeg)

# *Размеры каналов МКЛ*

![](_page_47_Picture_722.jpeg)

*Продольный профиль МВ 1:20, МГ 1:5000*

# *3D-модель УТ 1*

![](_page_47_Figure_2.jpeg)